## **Opis Przedmiotu Zamówienia (OPZ) – ZAŁĄCZNIK NR 8 DO SWZ**

Przedmiot zamówienia, w ramach Programu Operacyjnego Polska Cyfrowa na lata 2014 – 2020 Działanie 5.1 Rozwój cyfrowy JST, obejmuje dostawę komputerów, sprzętu elektronicznego oraz oprogramowania zgodnego ze specyfikacją poniżej:

## A. URZĄDZENIA

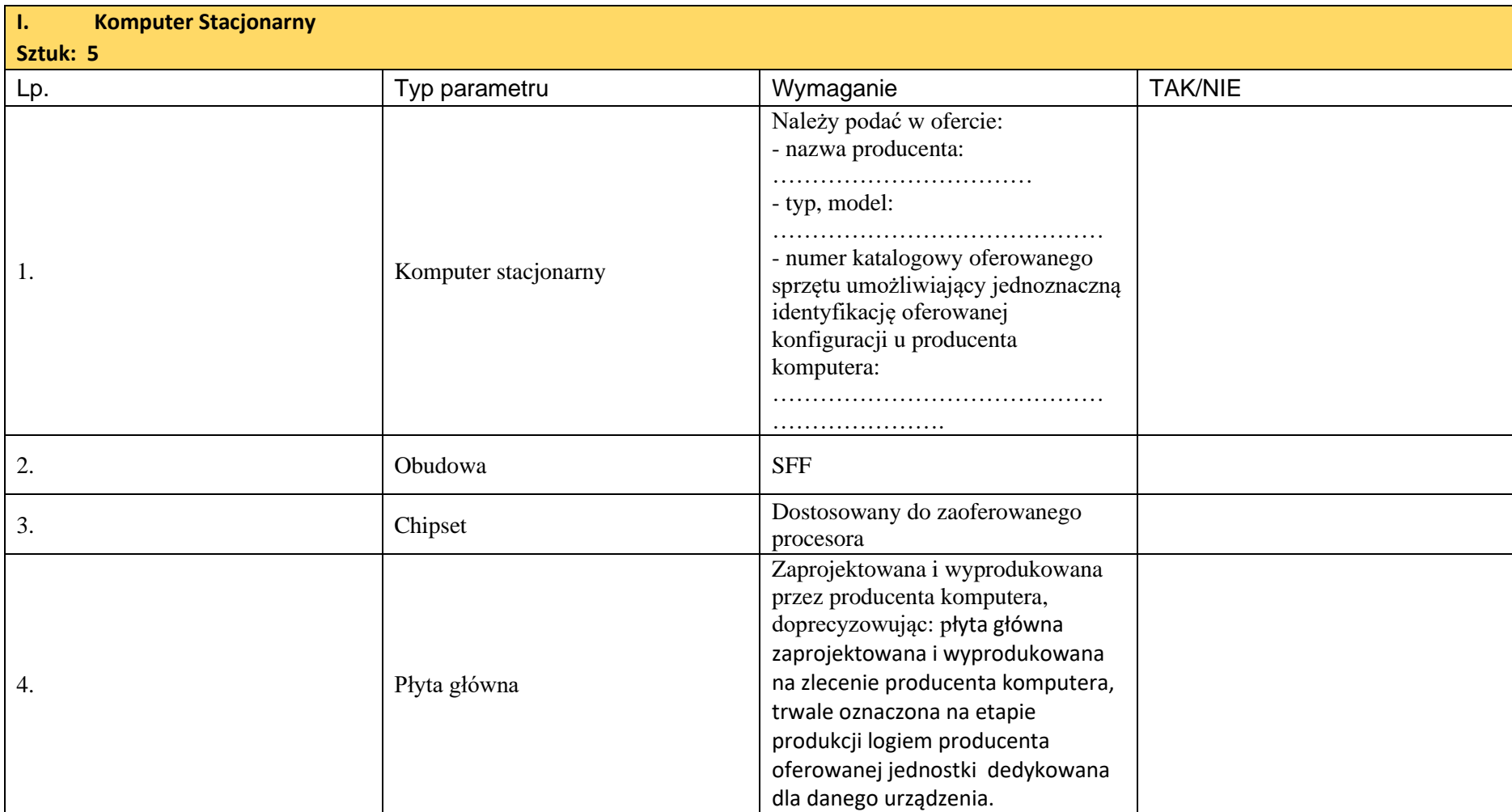

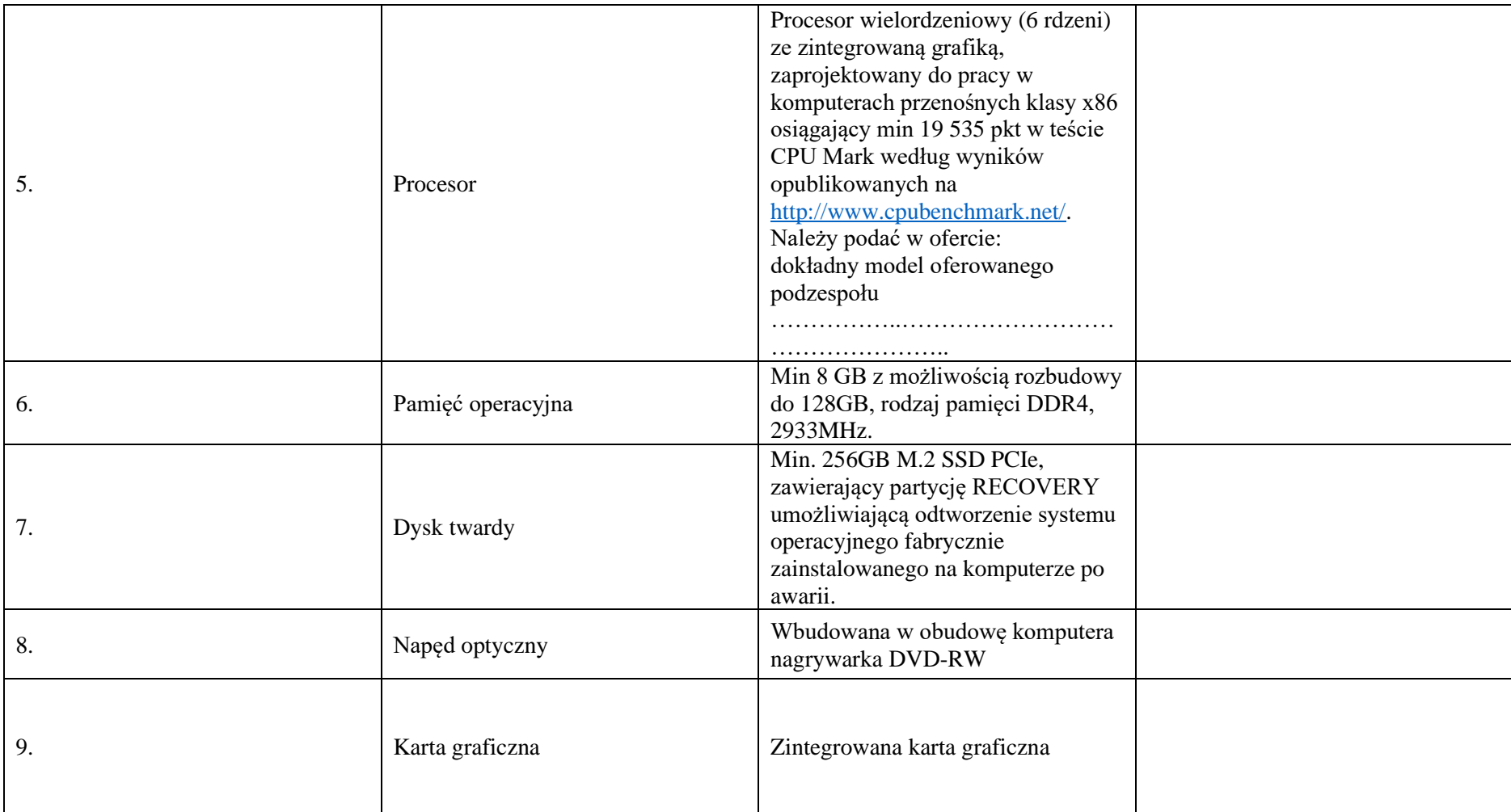

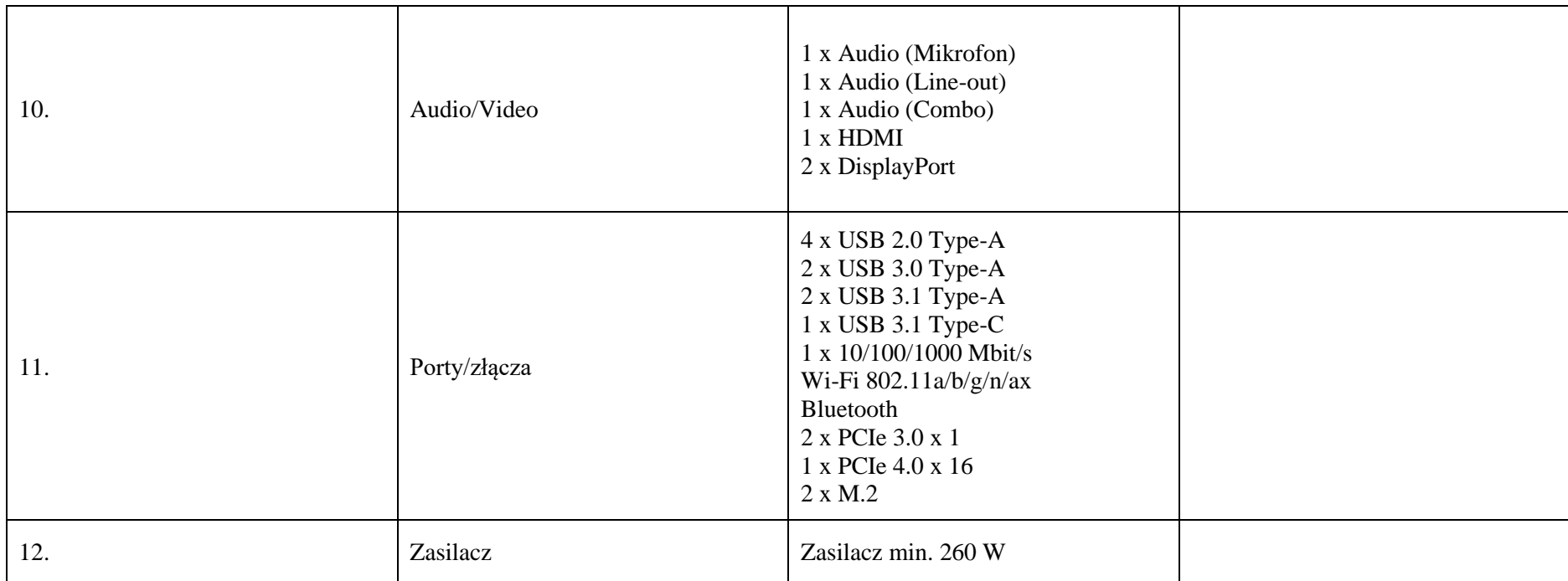

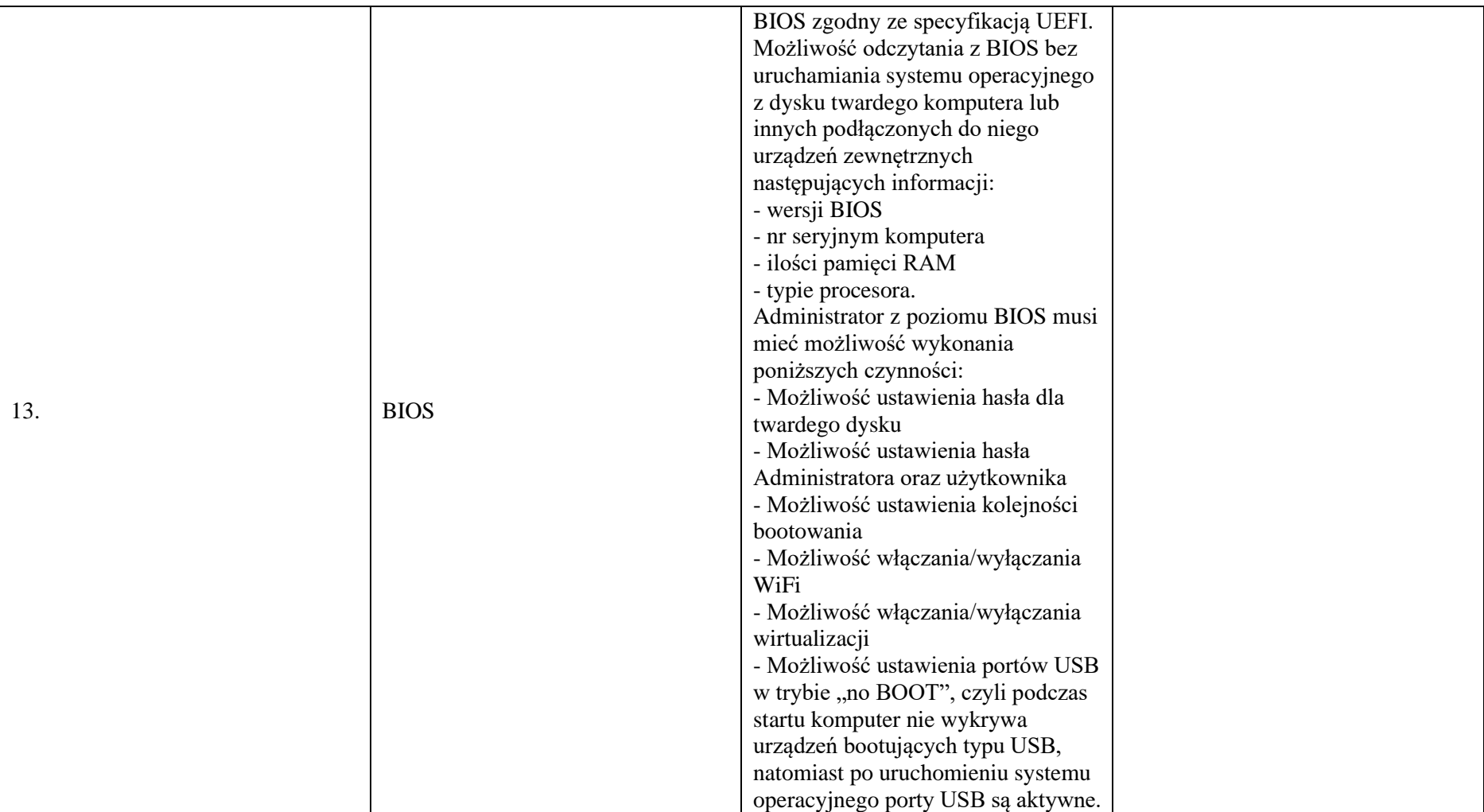

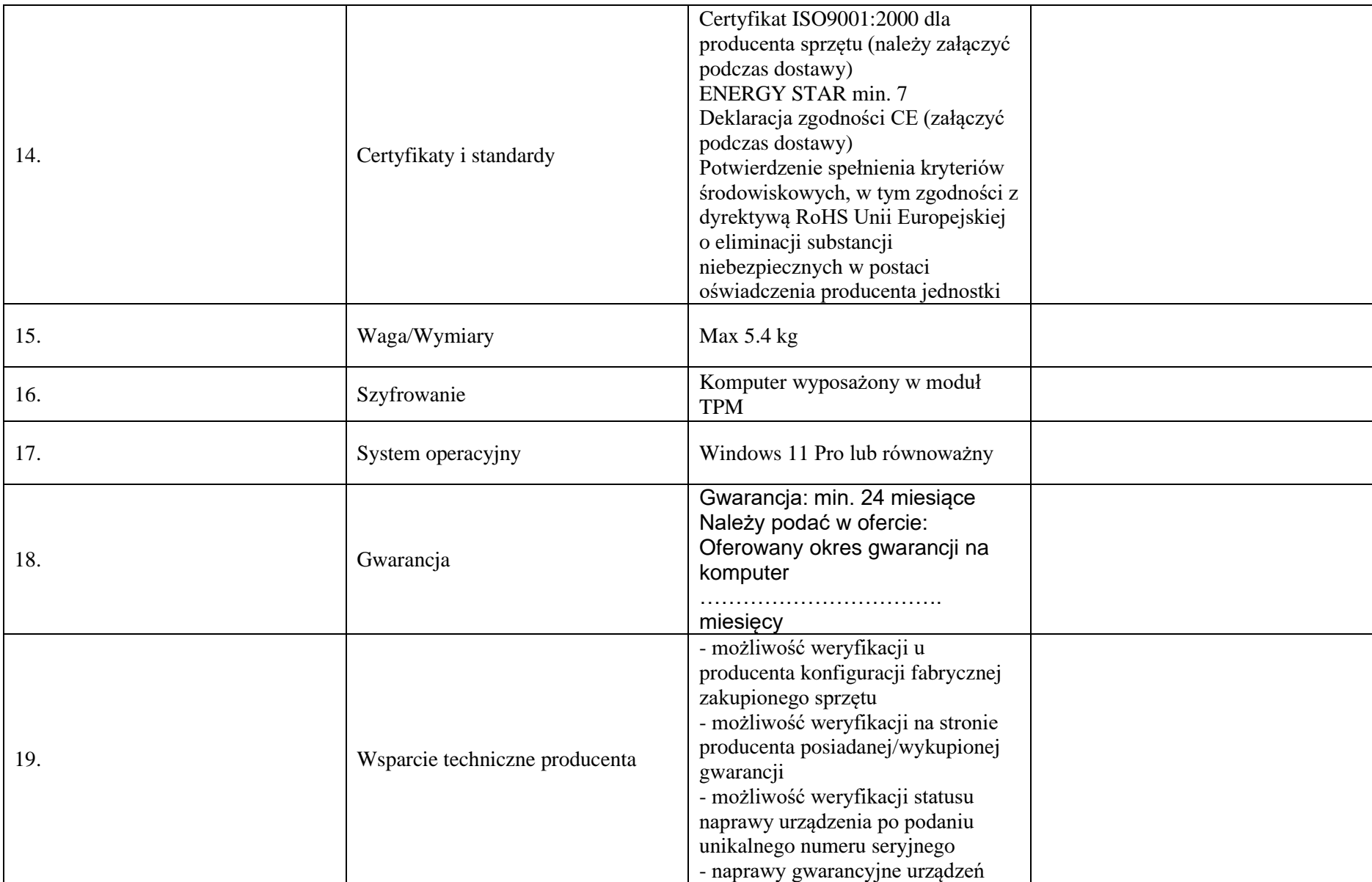

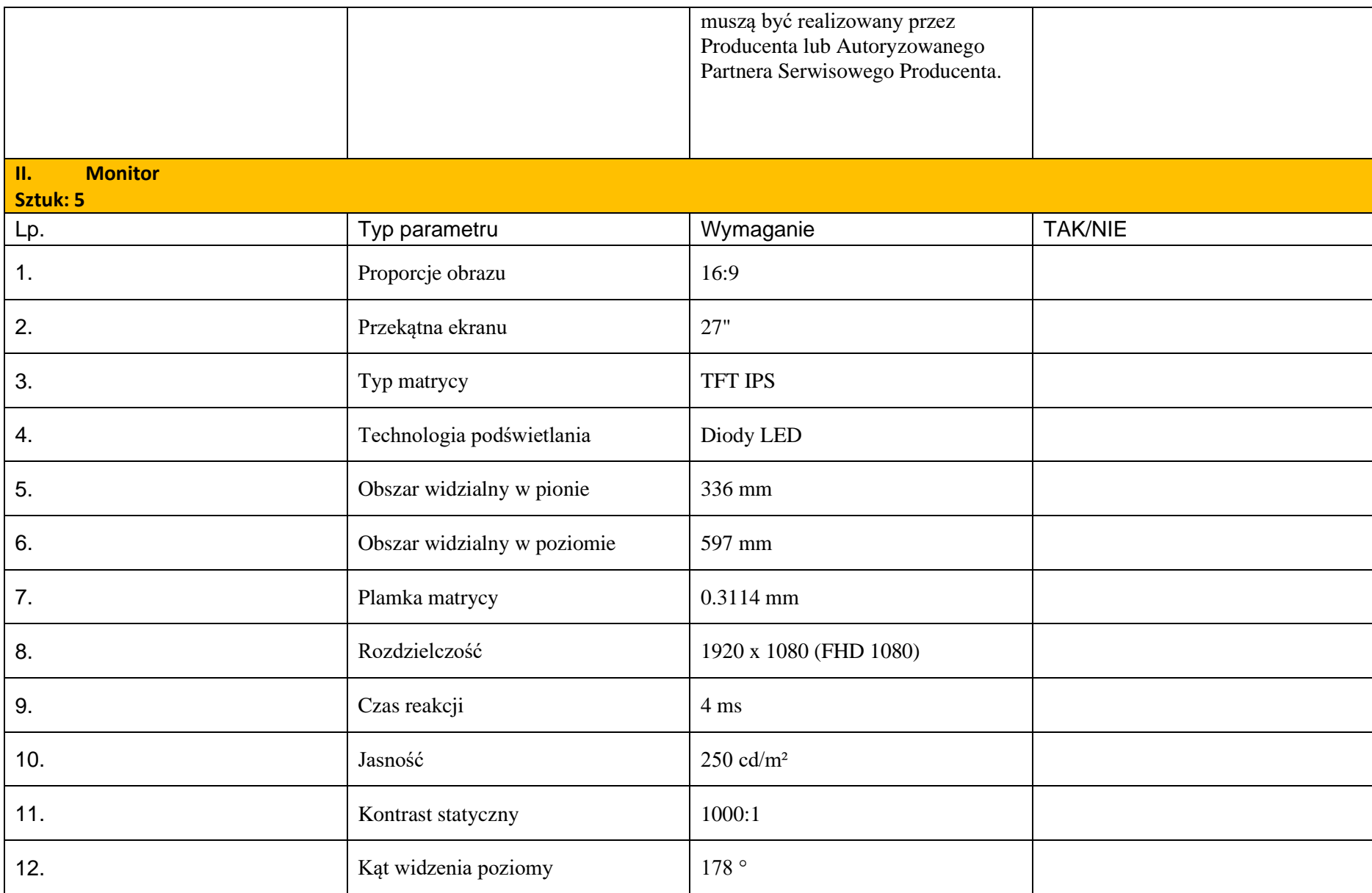

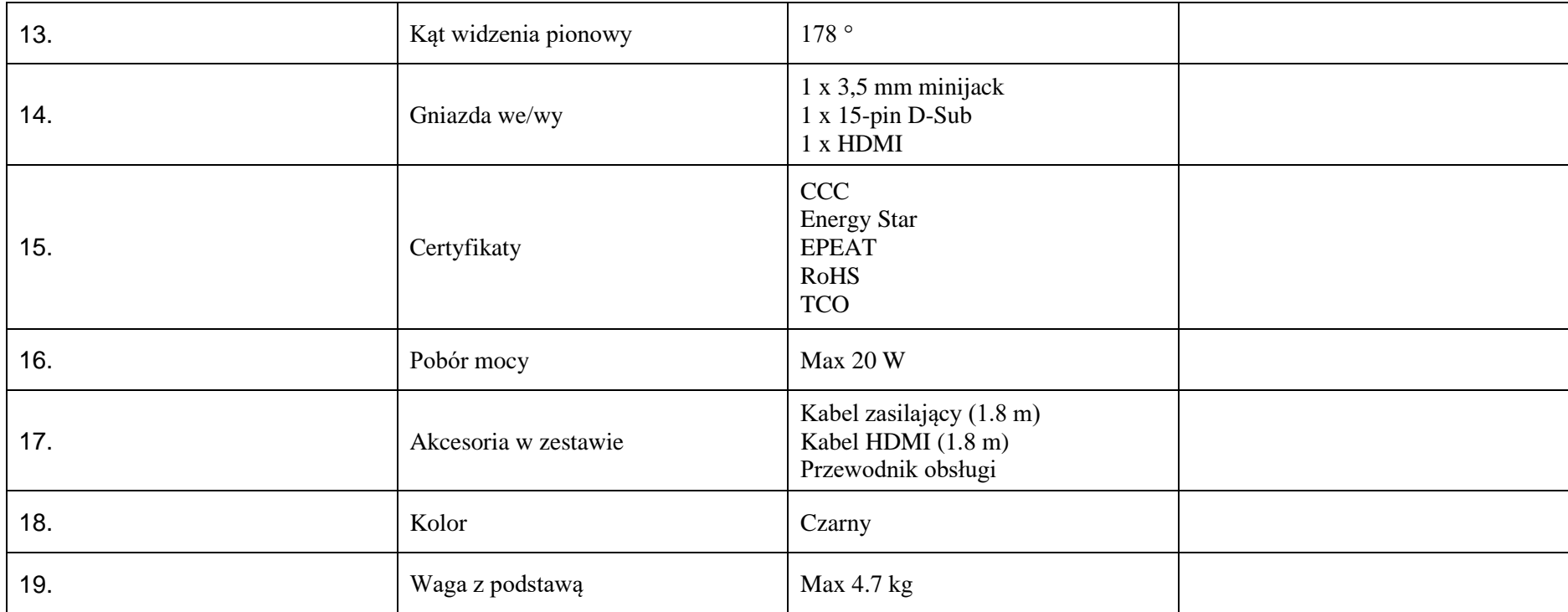

**III. Komputer Przenośny – Konfiguracja 1 Sztuk: 2** 

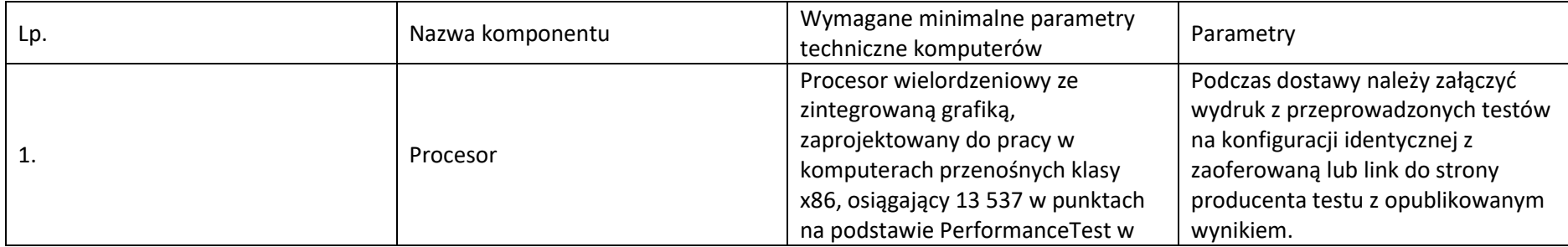

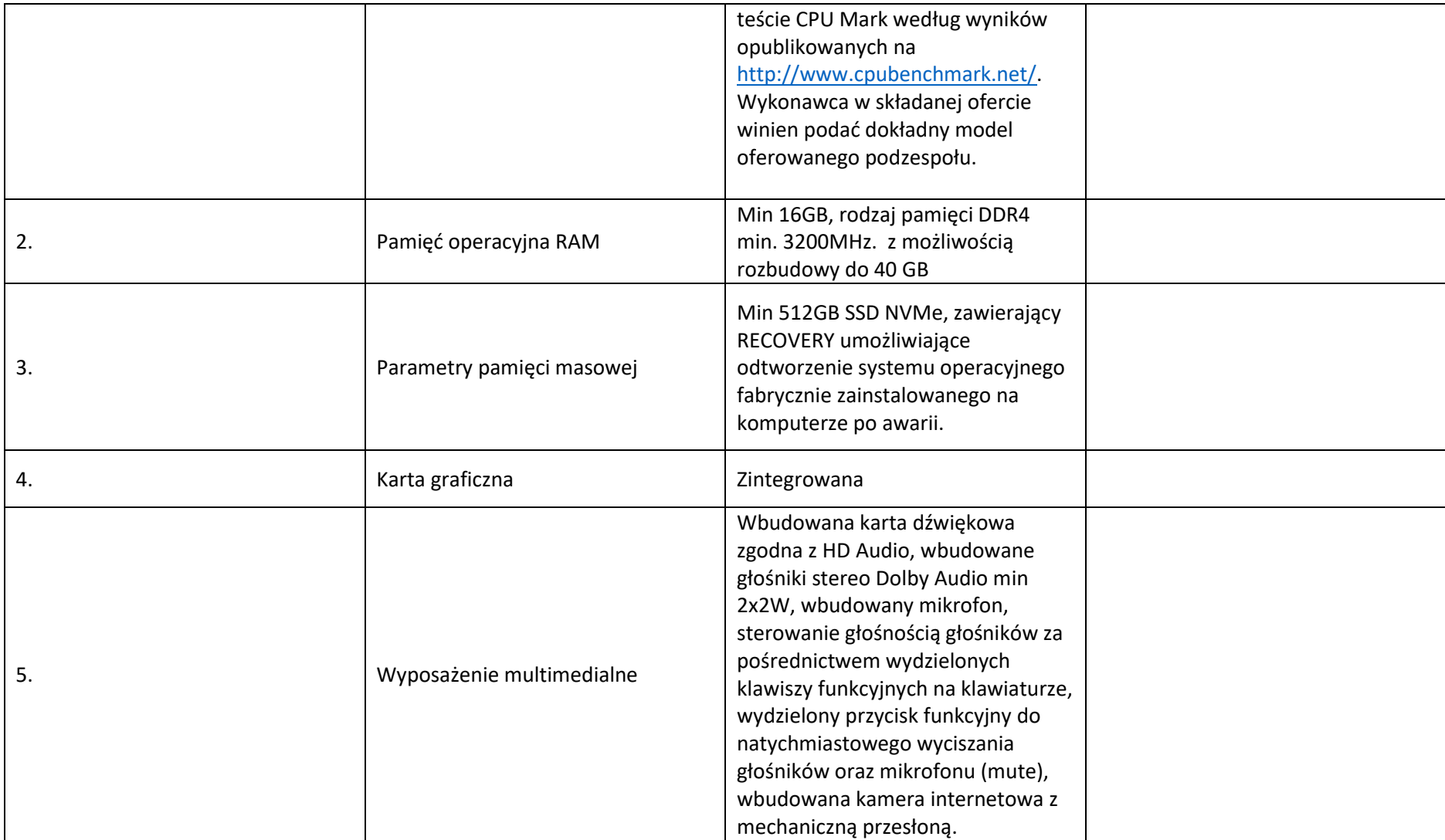

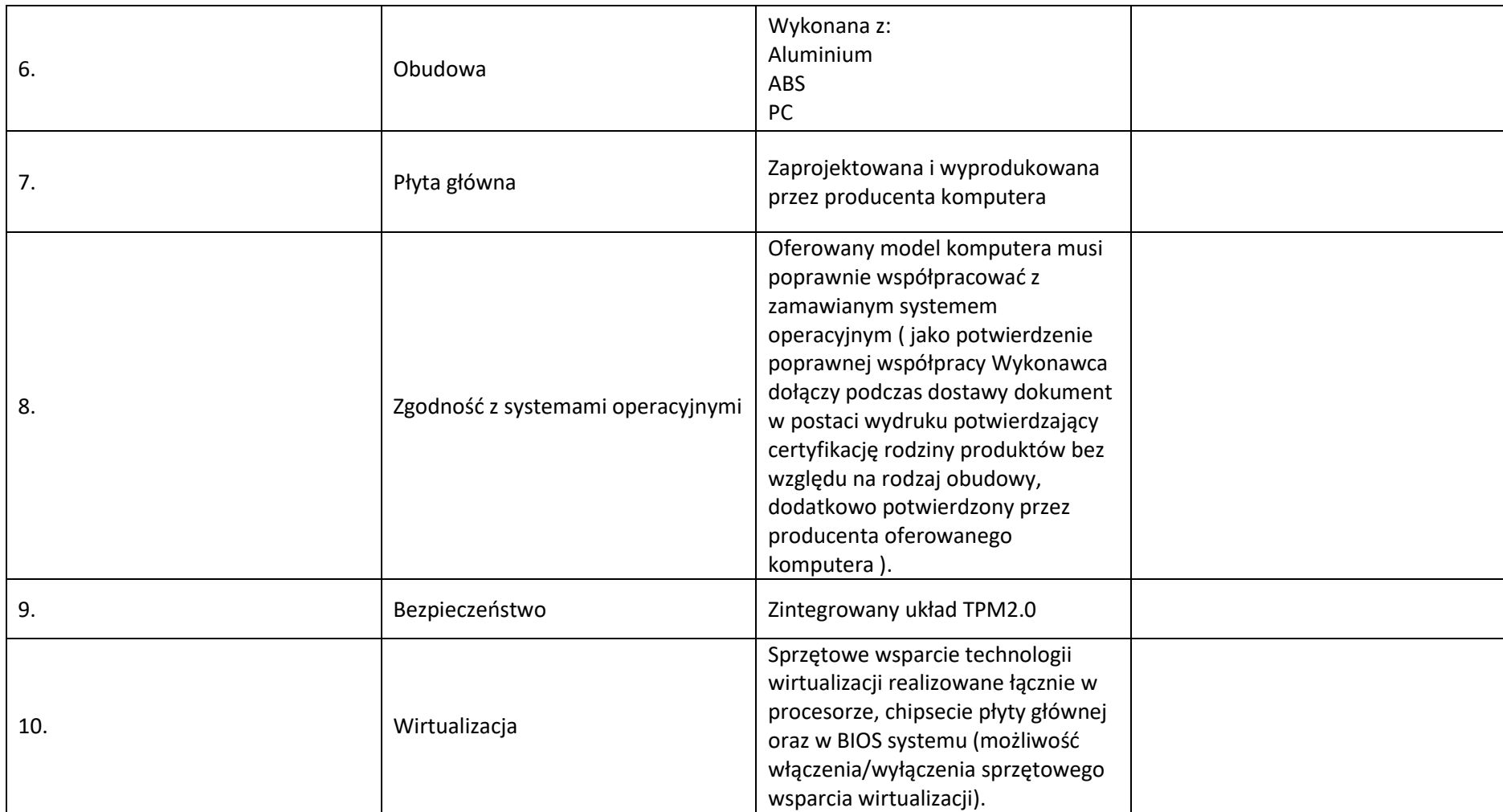

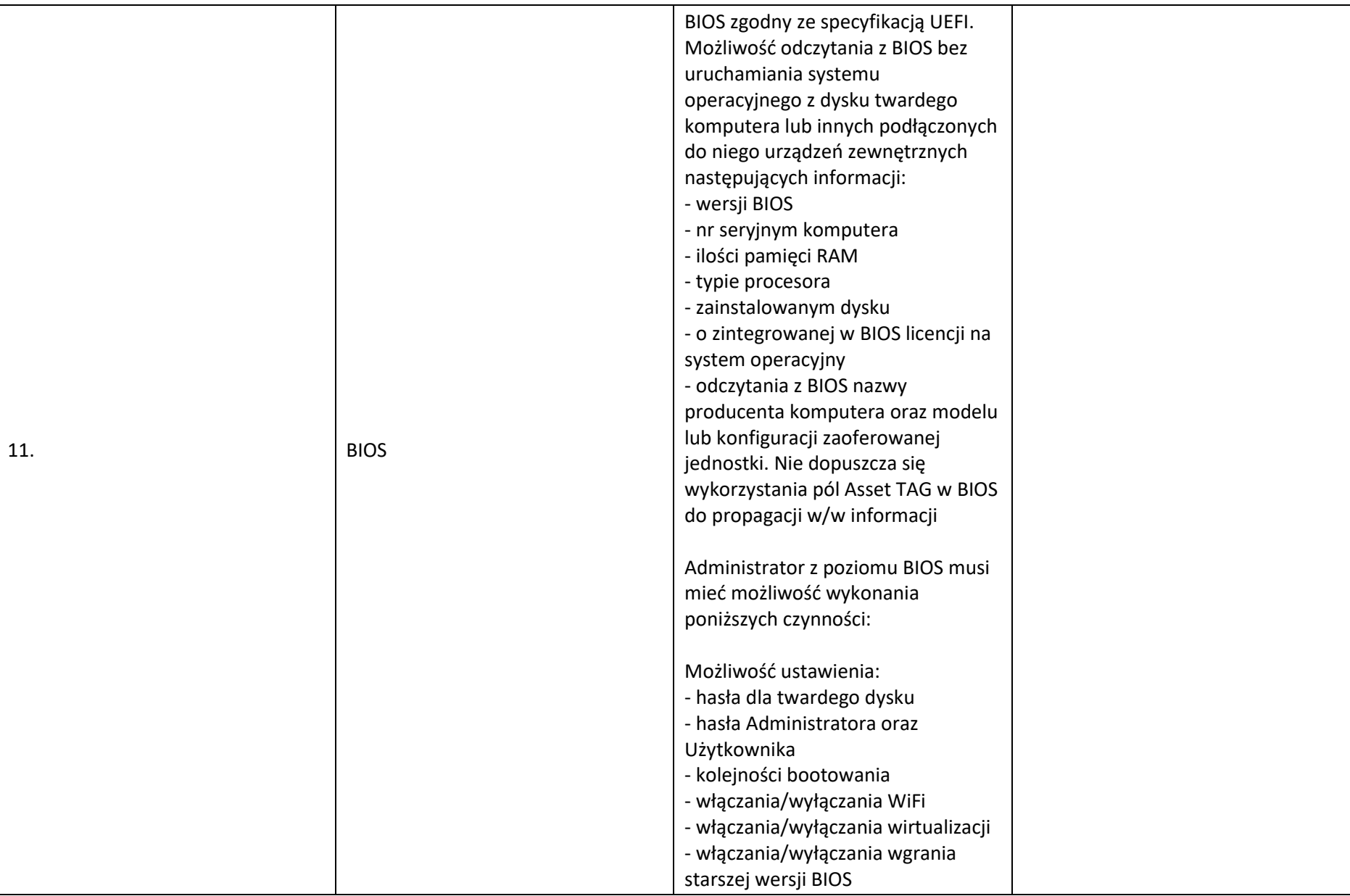

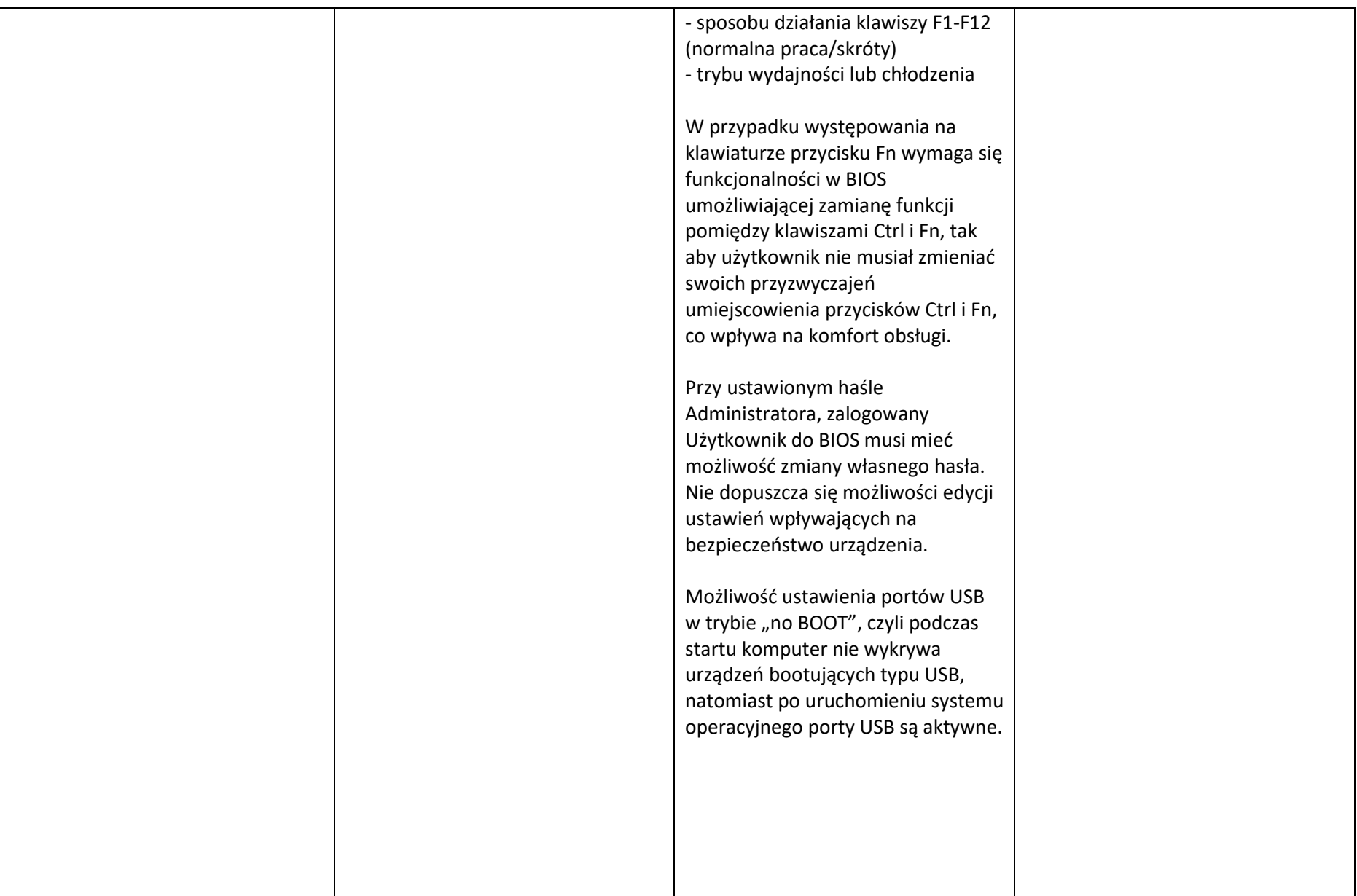

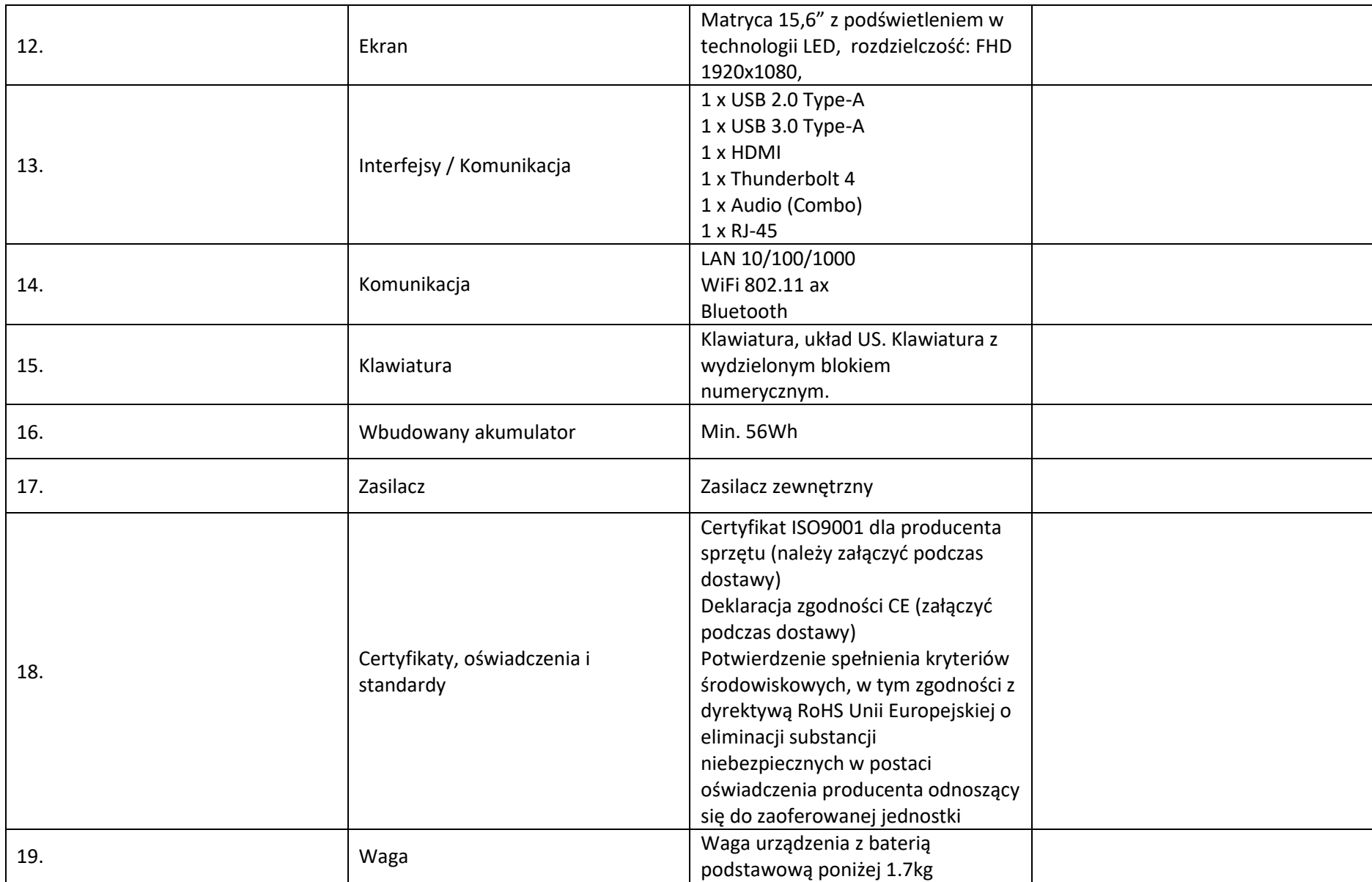

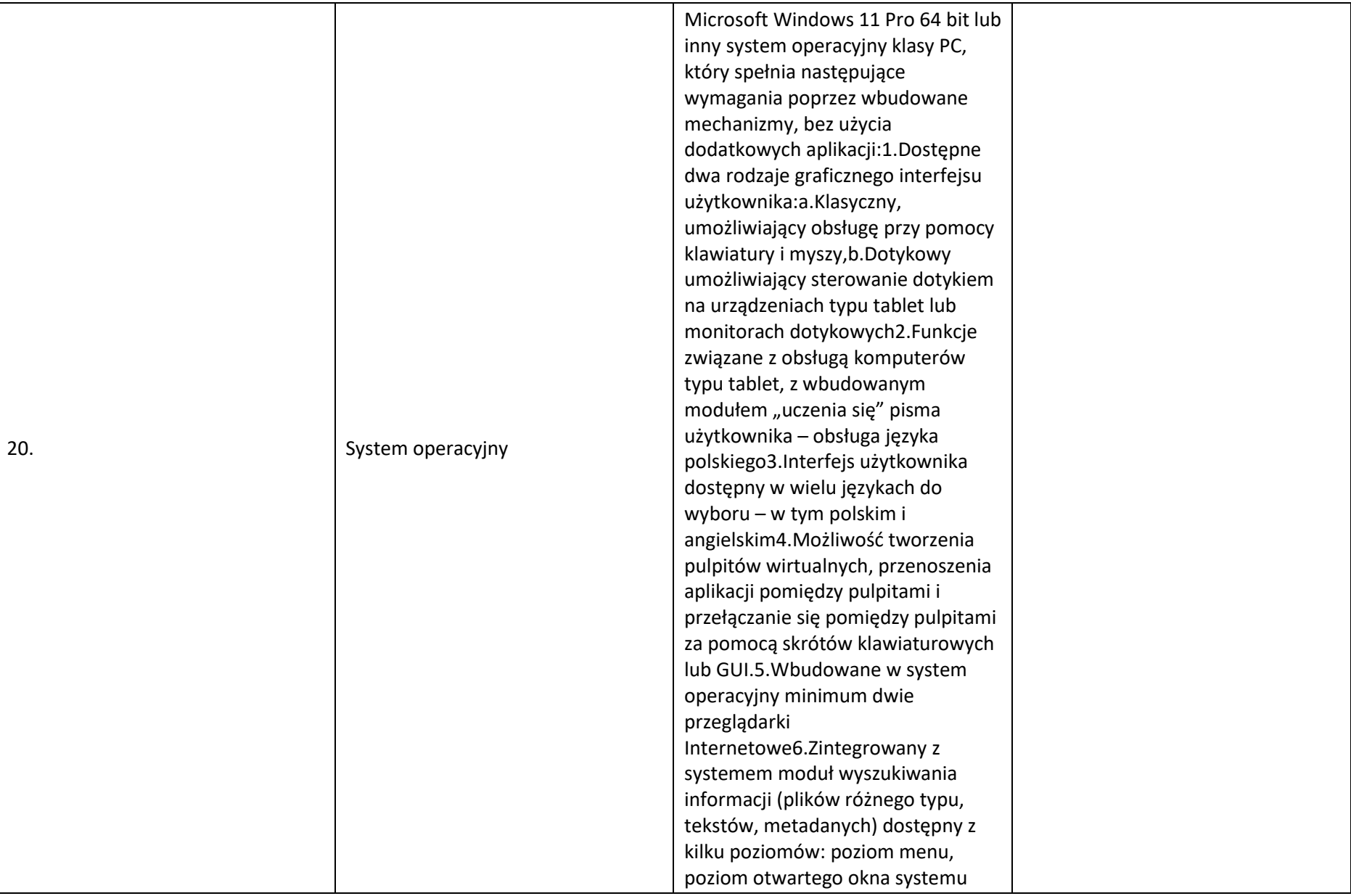

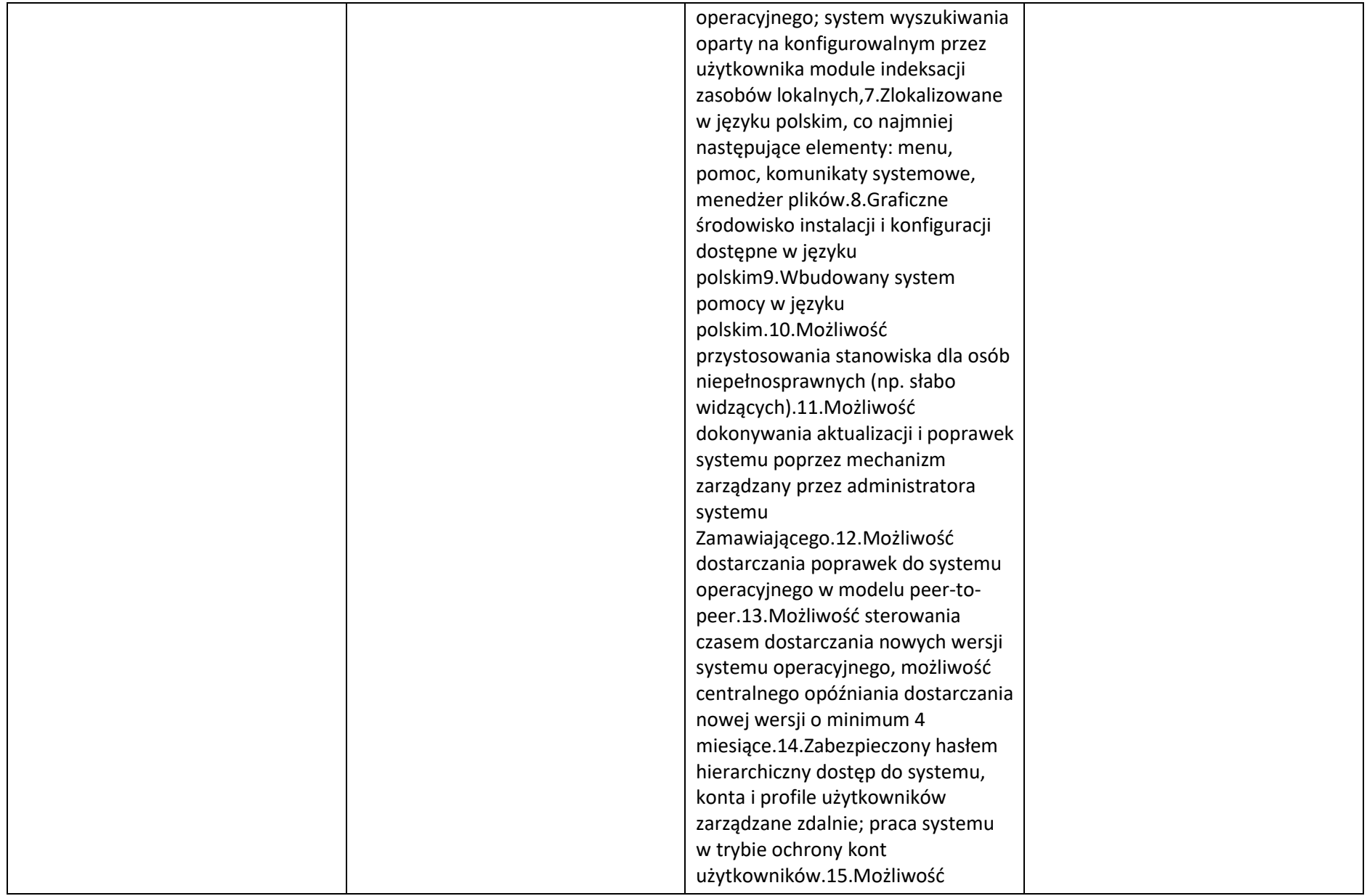

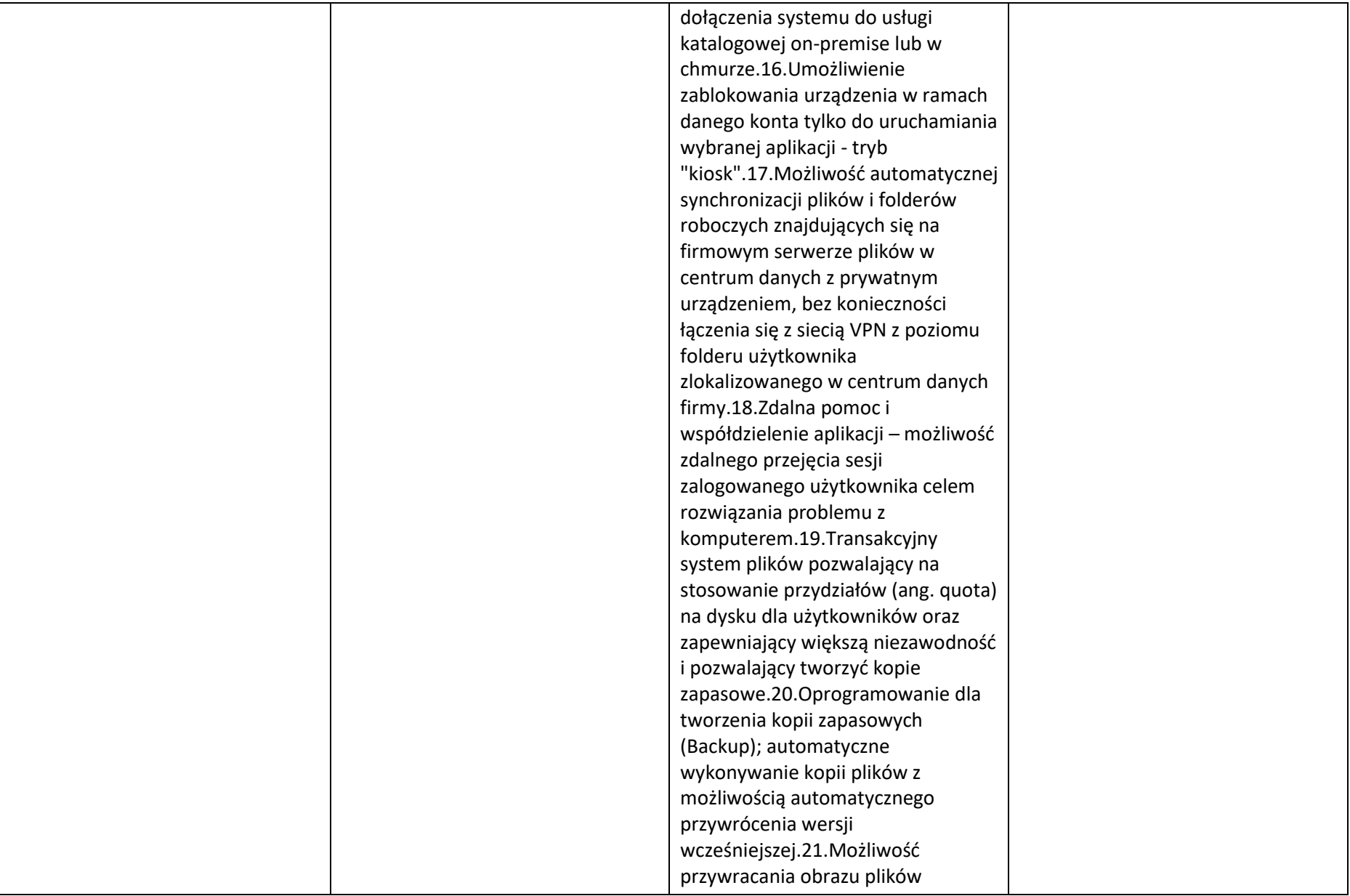

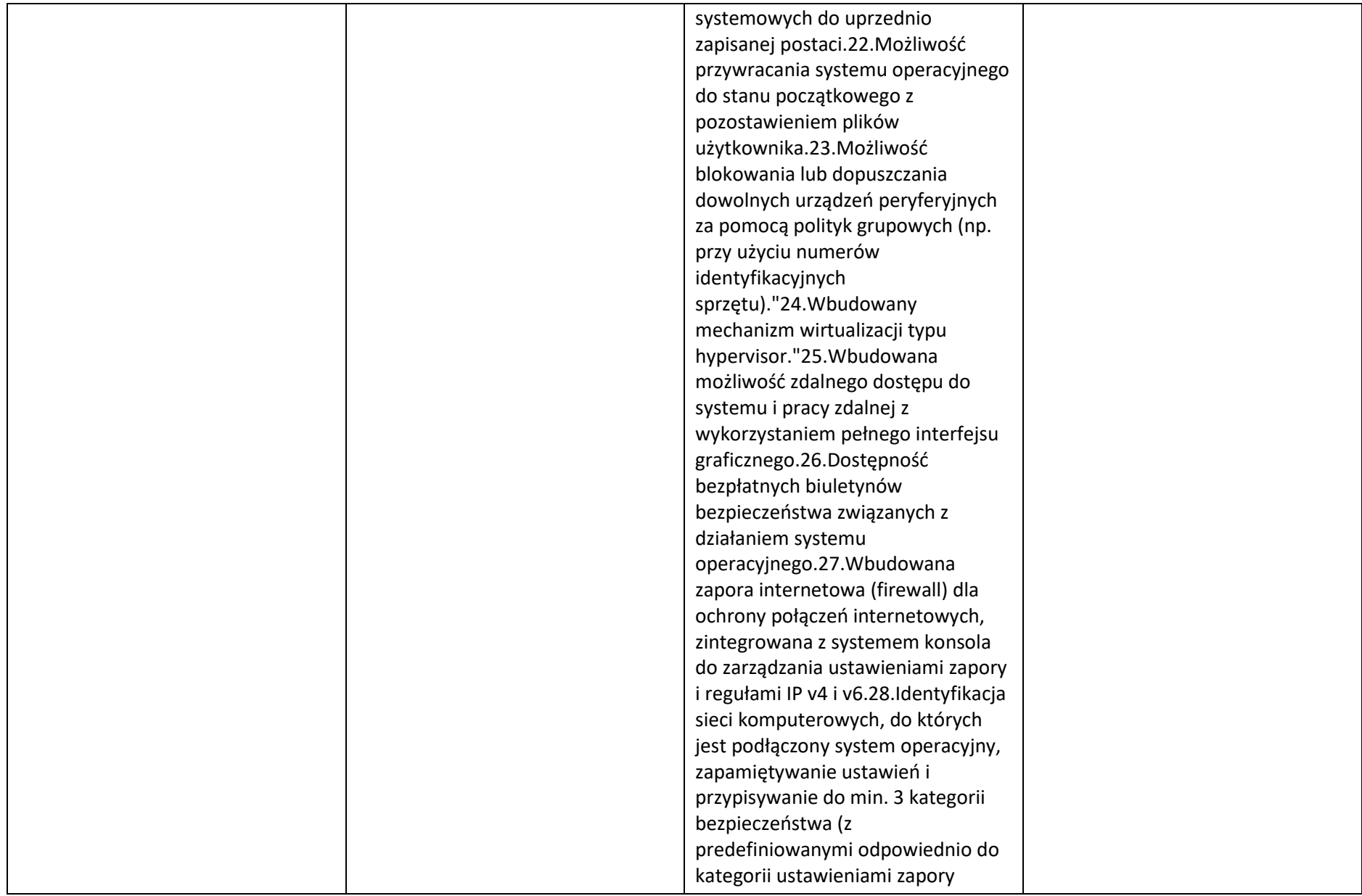

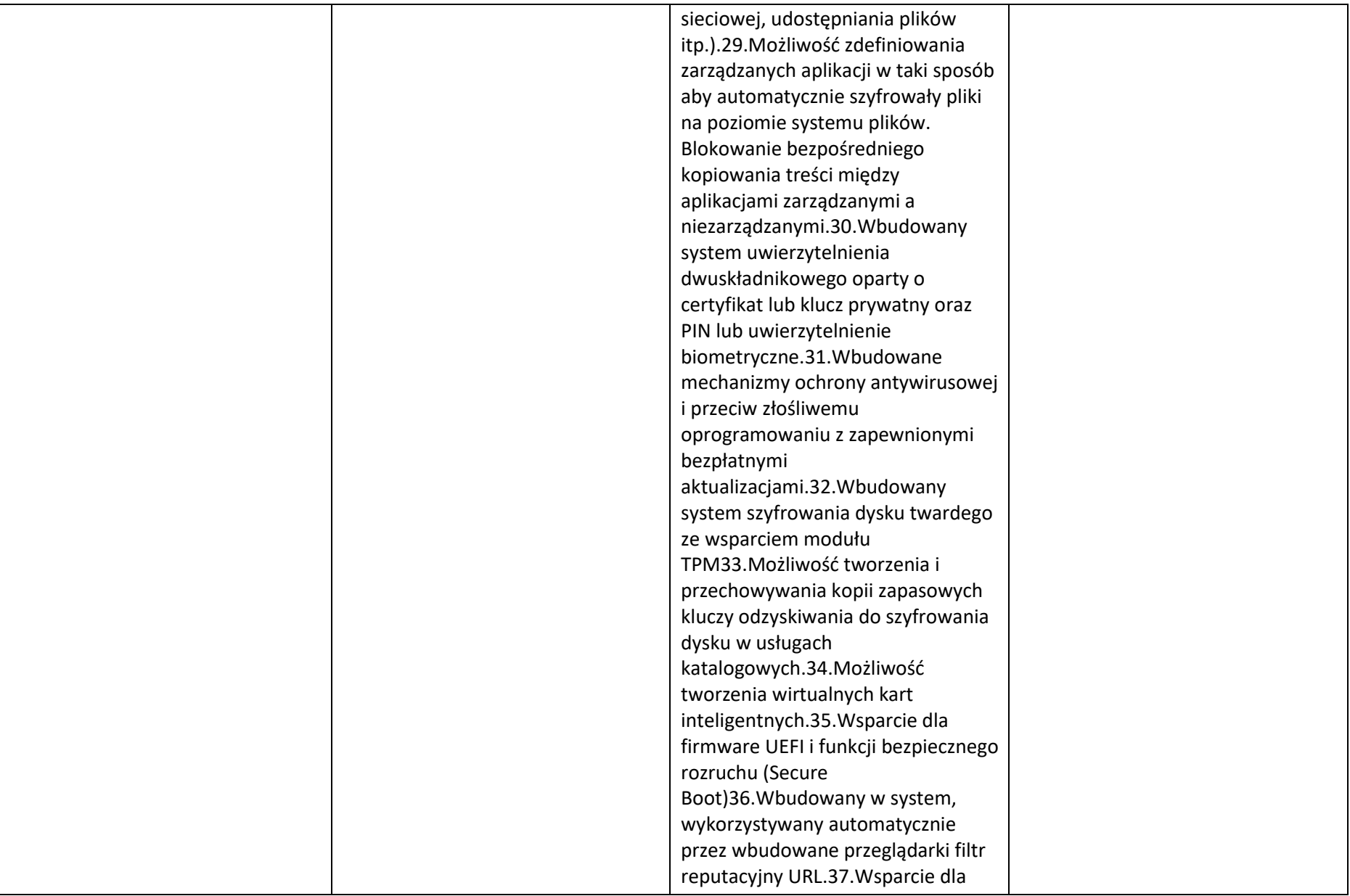

 $\mathsf{L}$ 

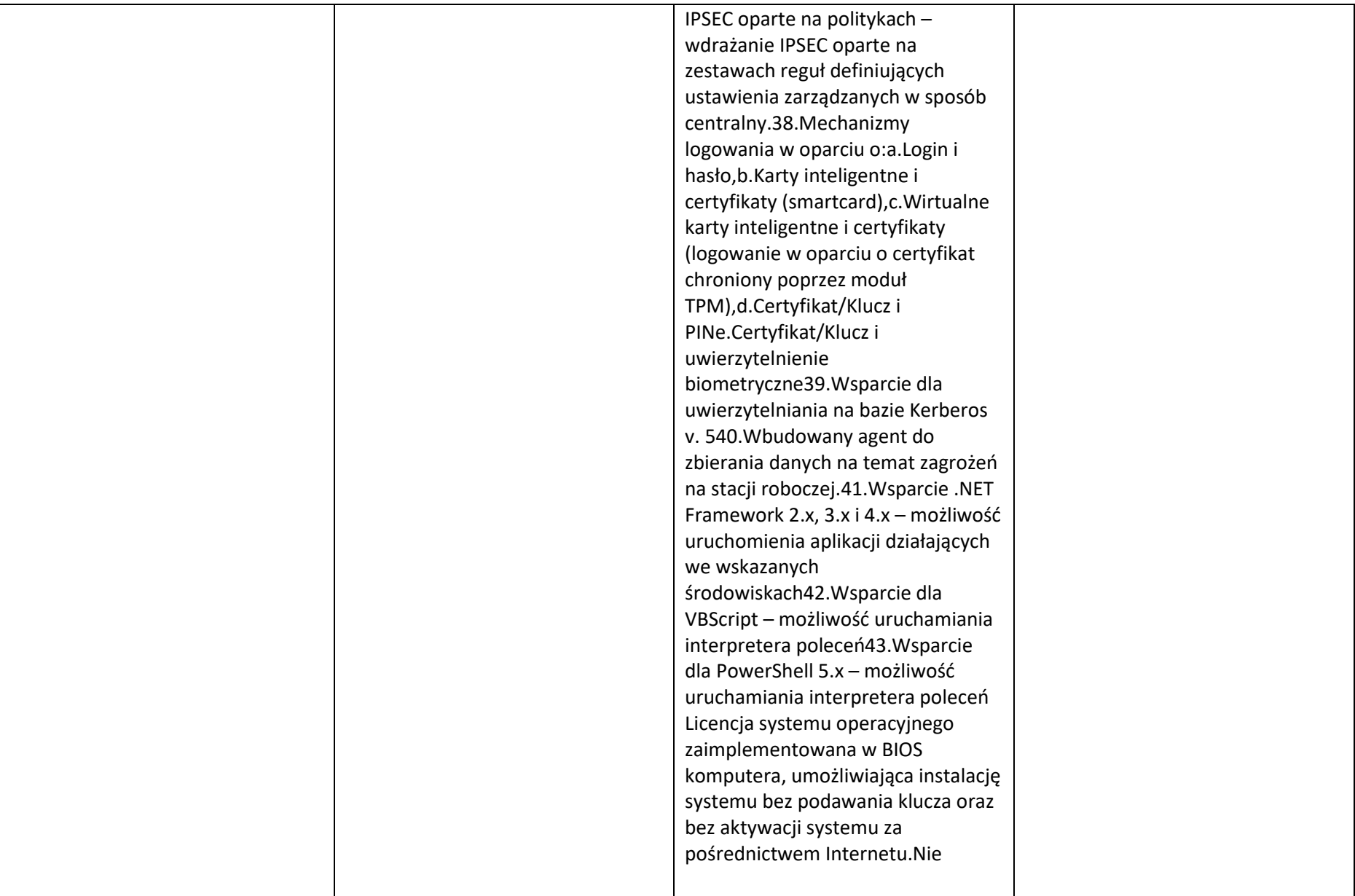

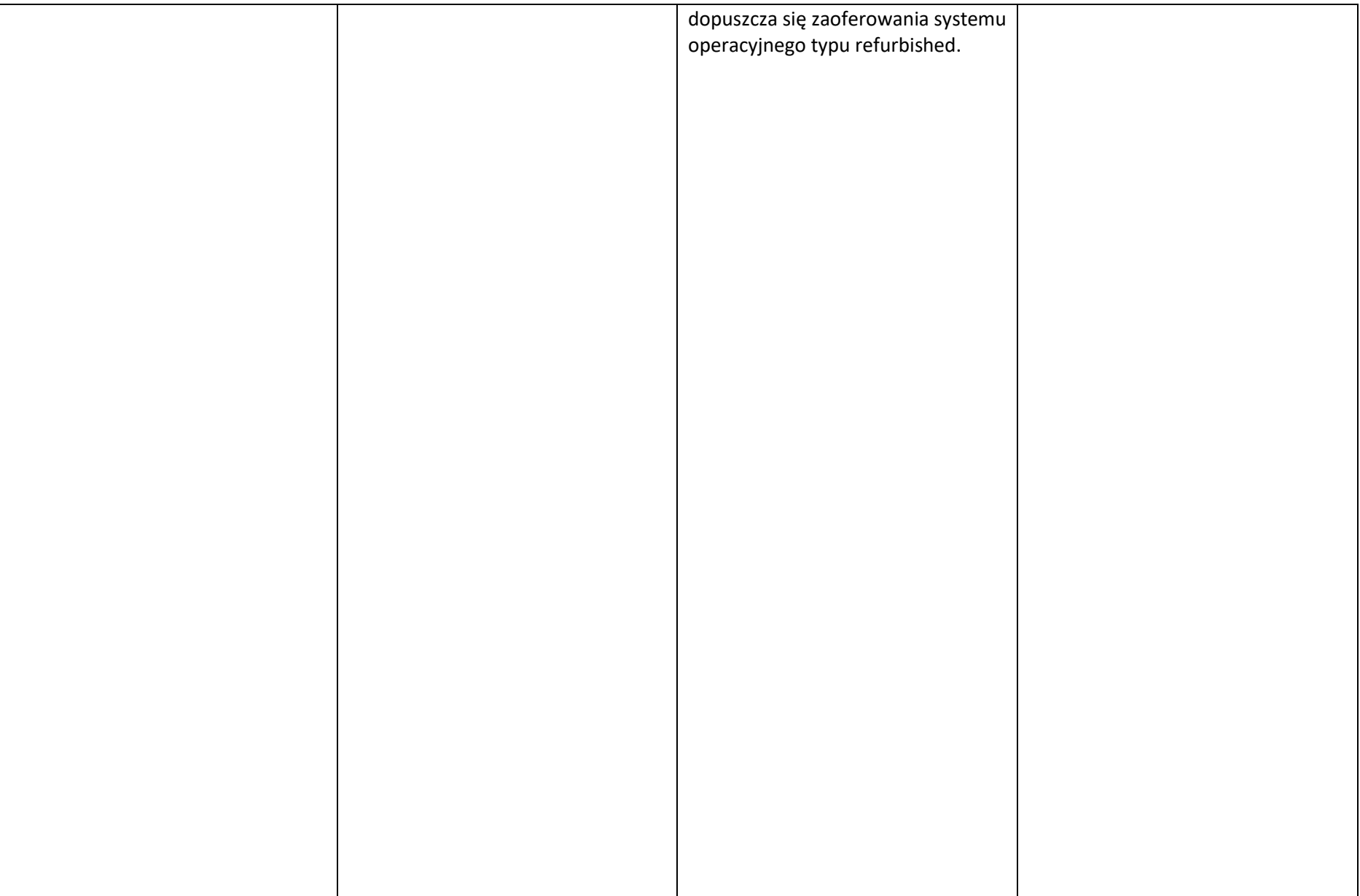

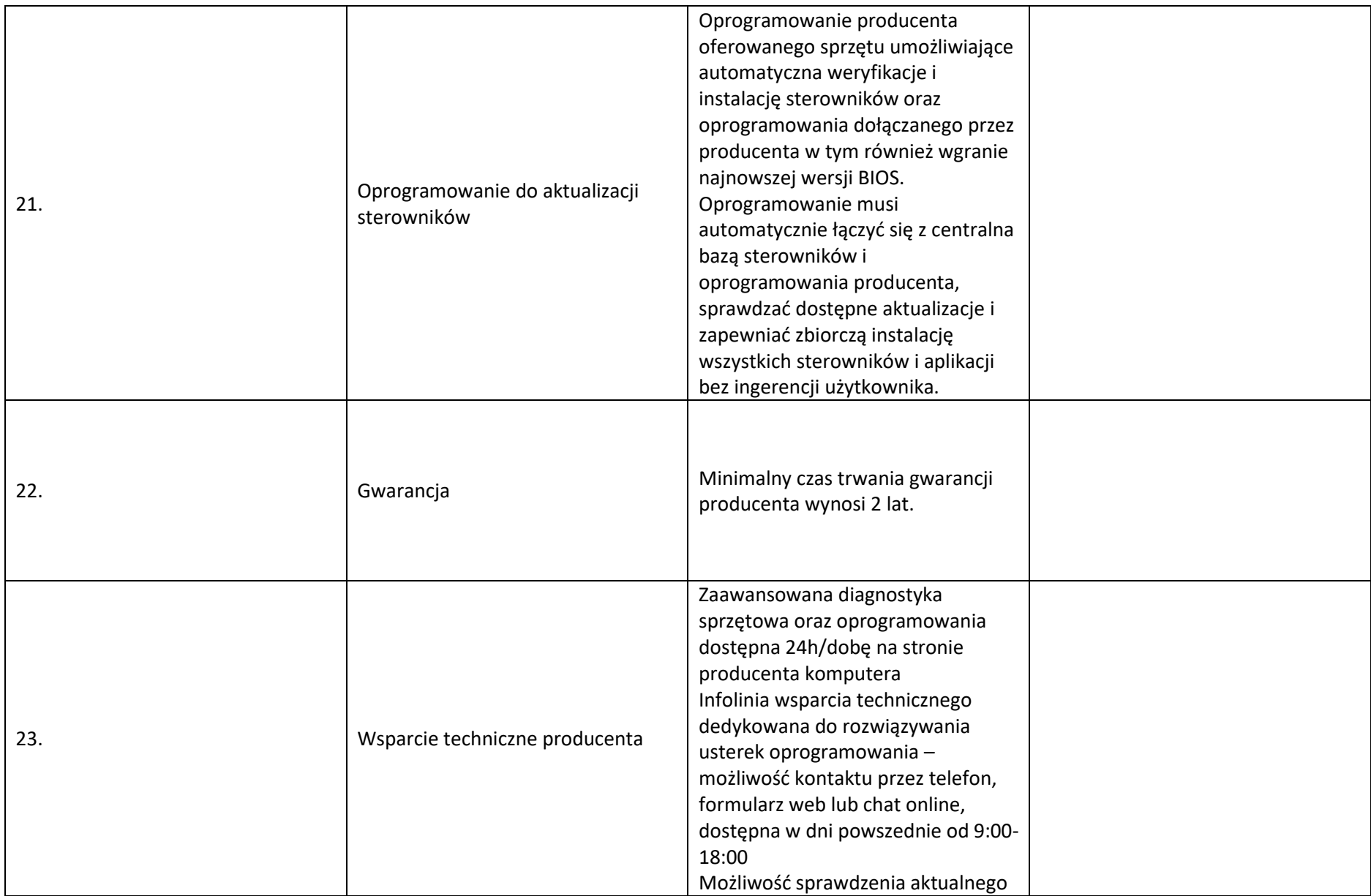

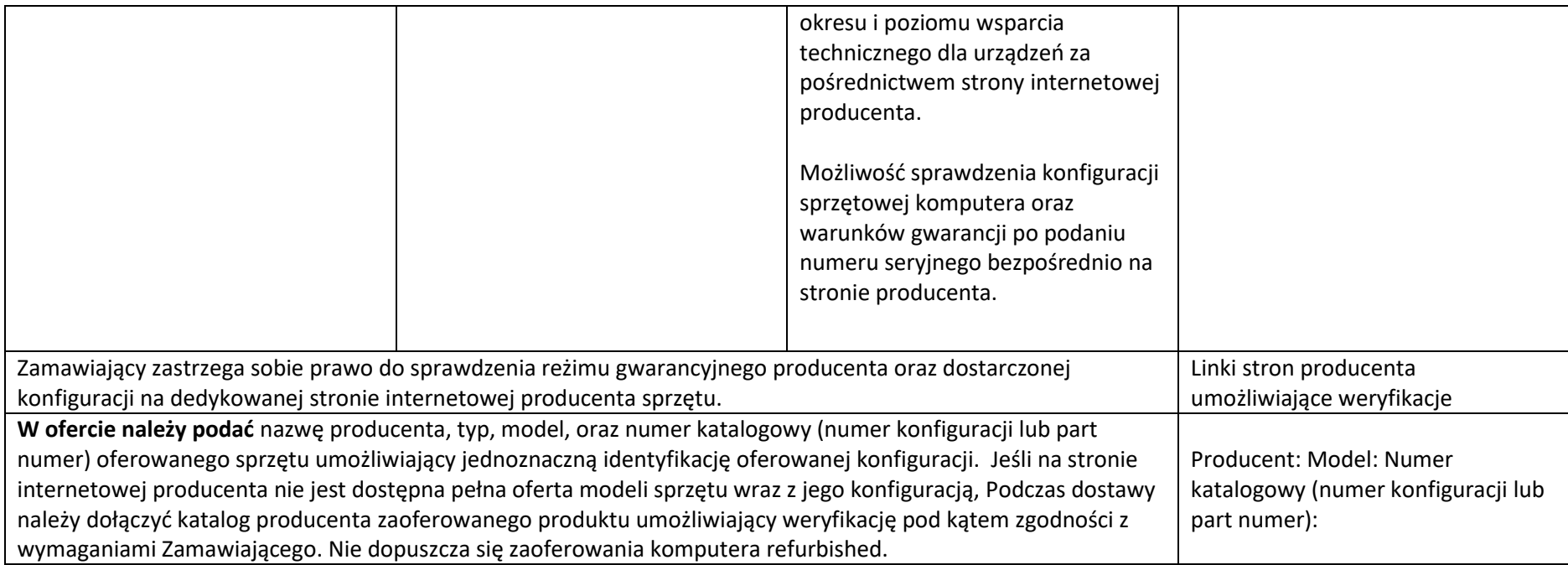

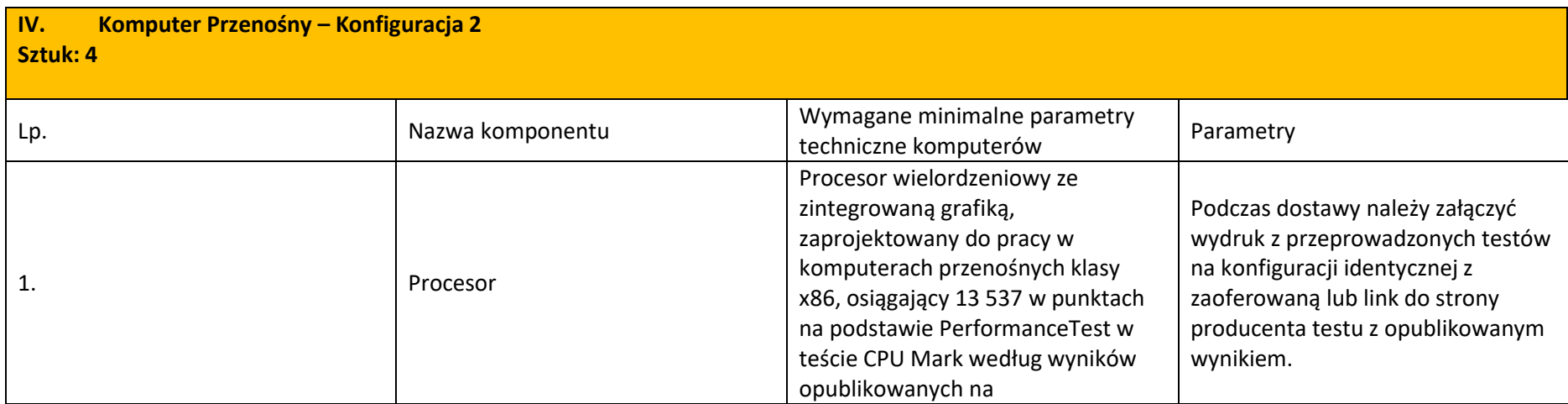

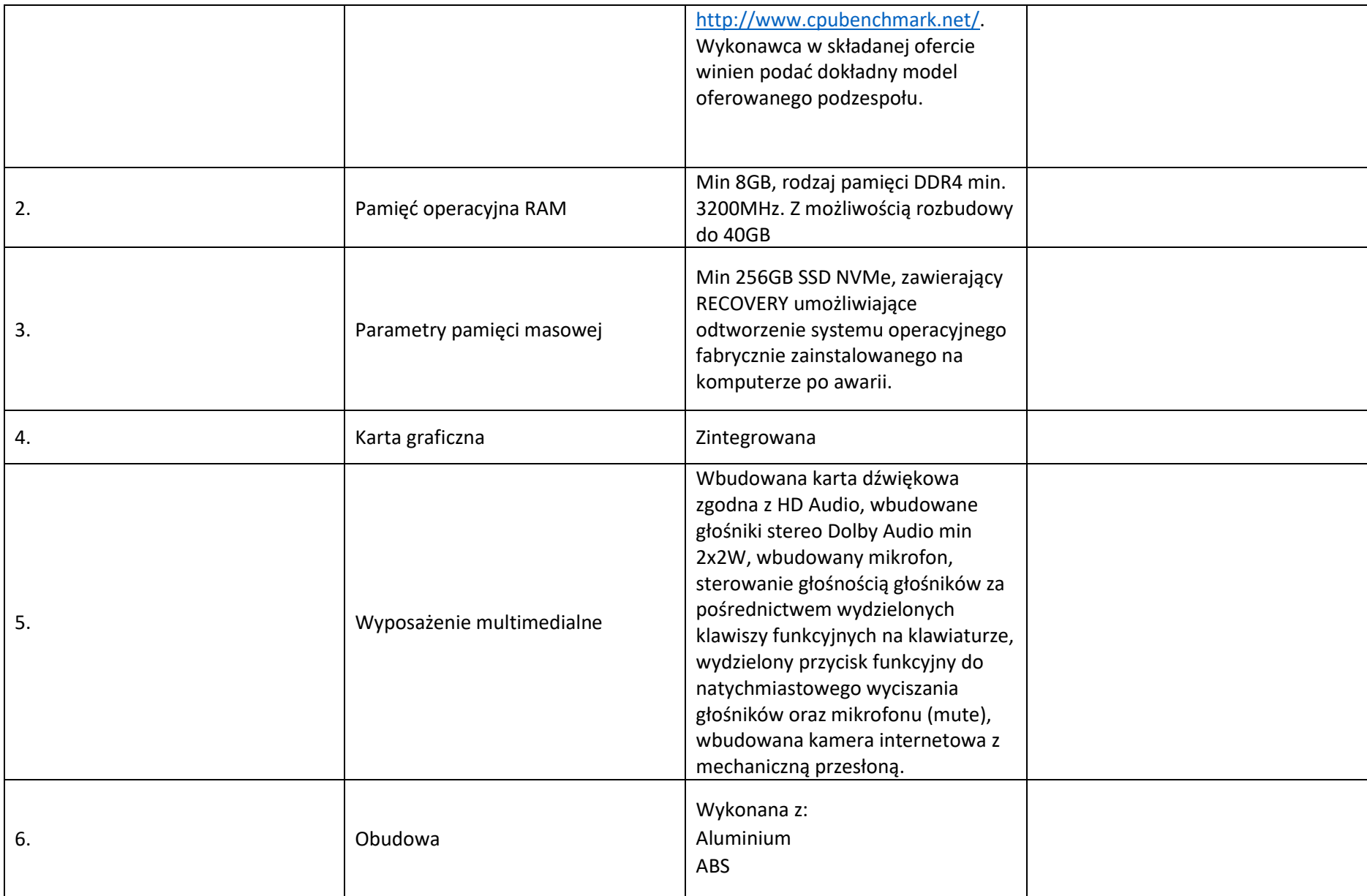

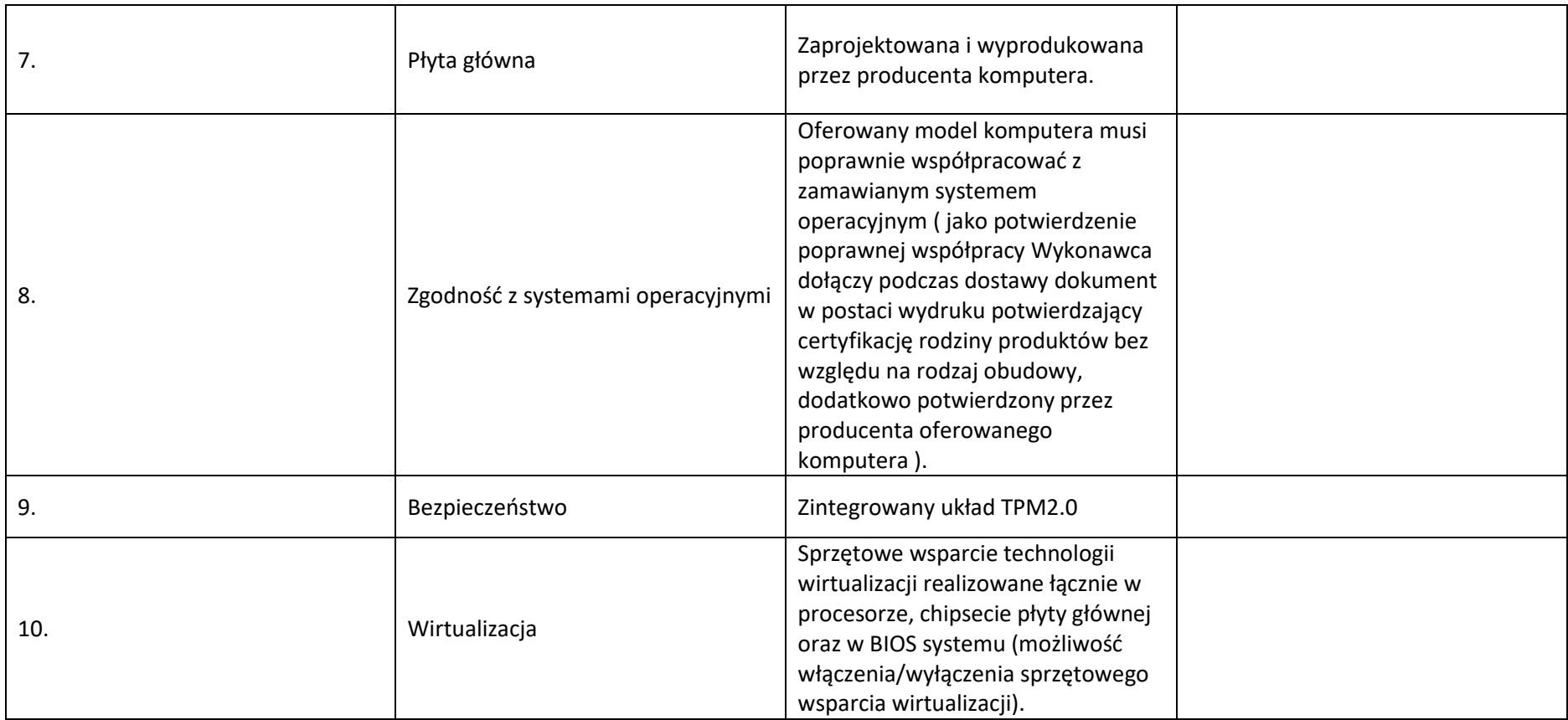

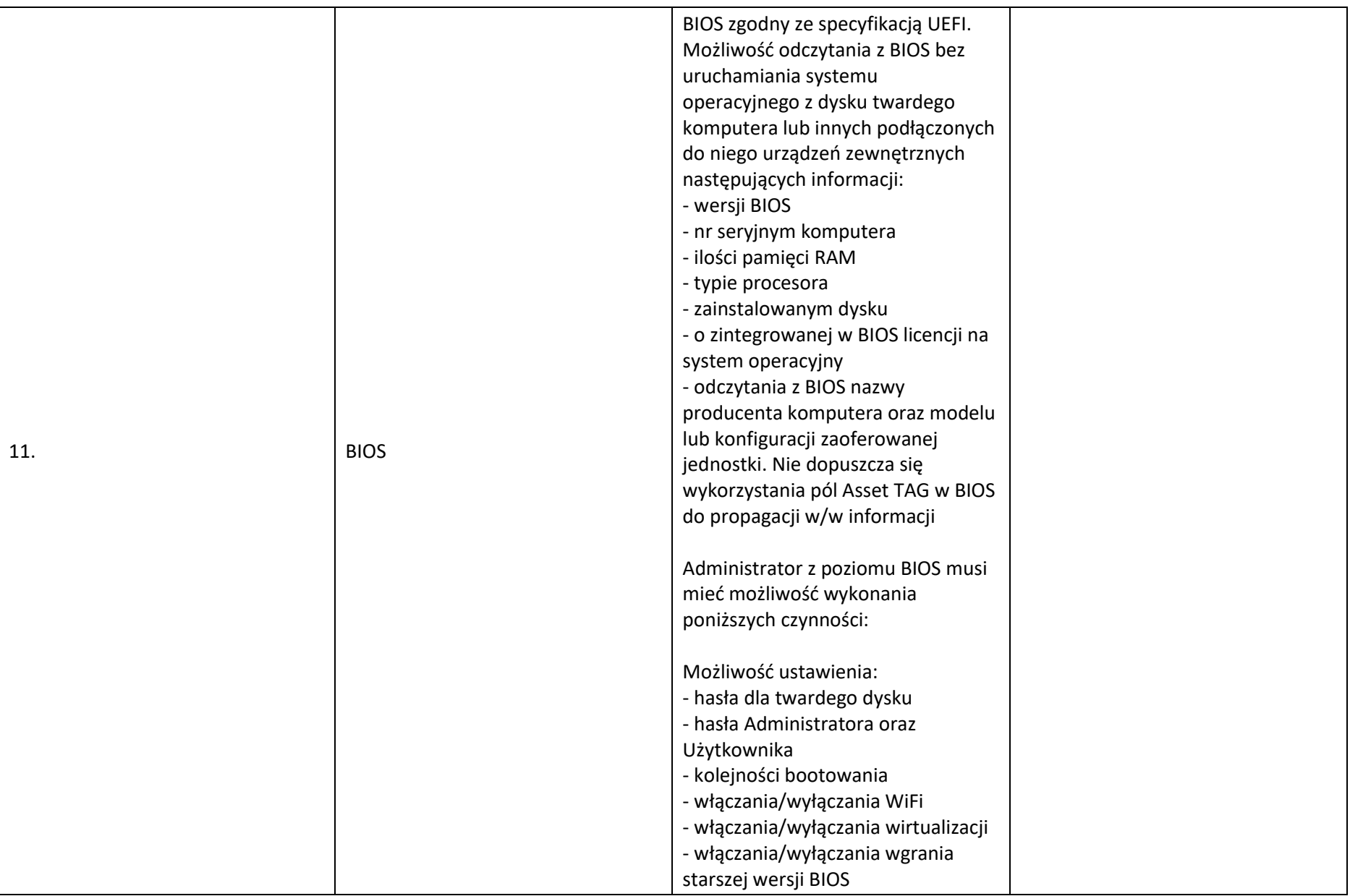

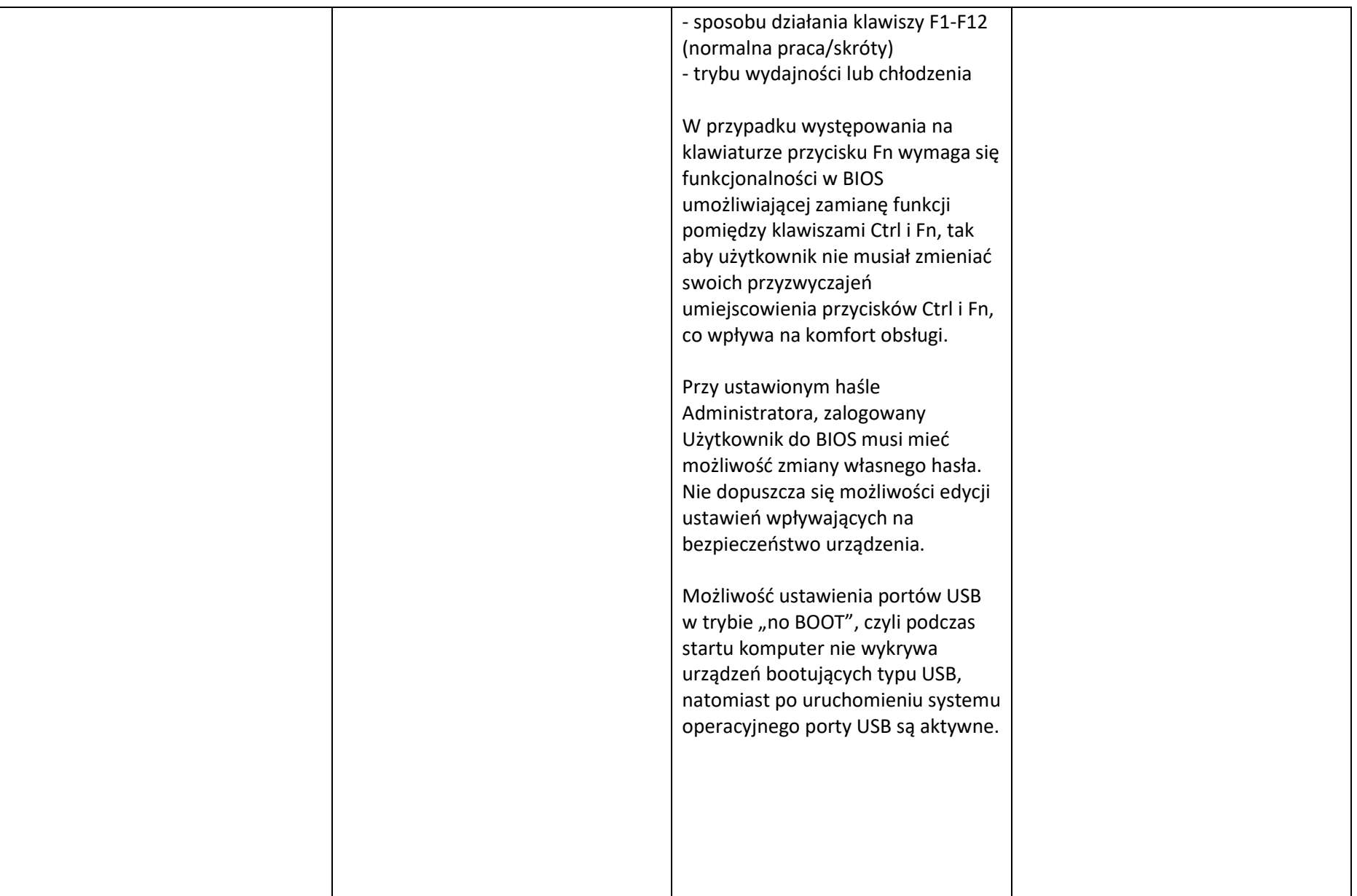

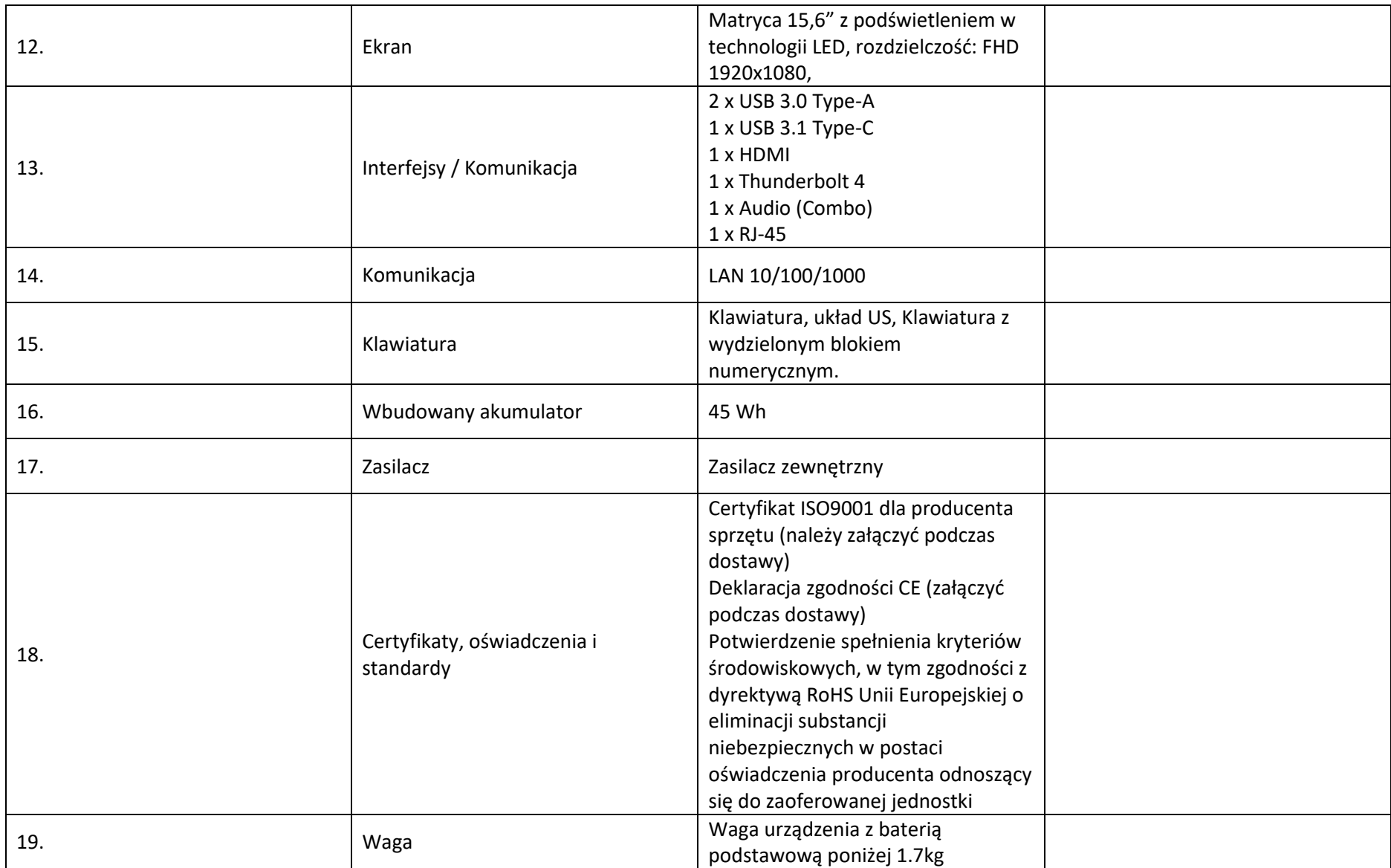

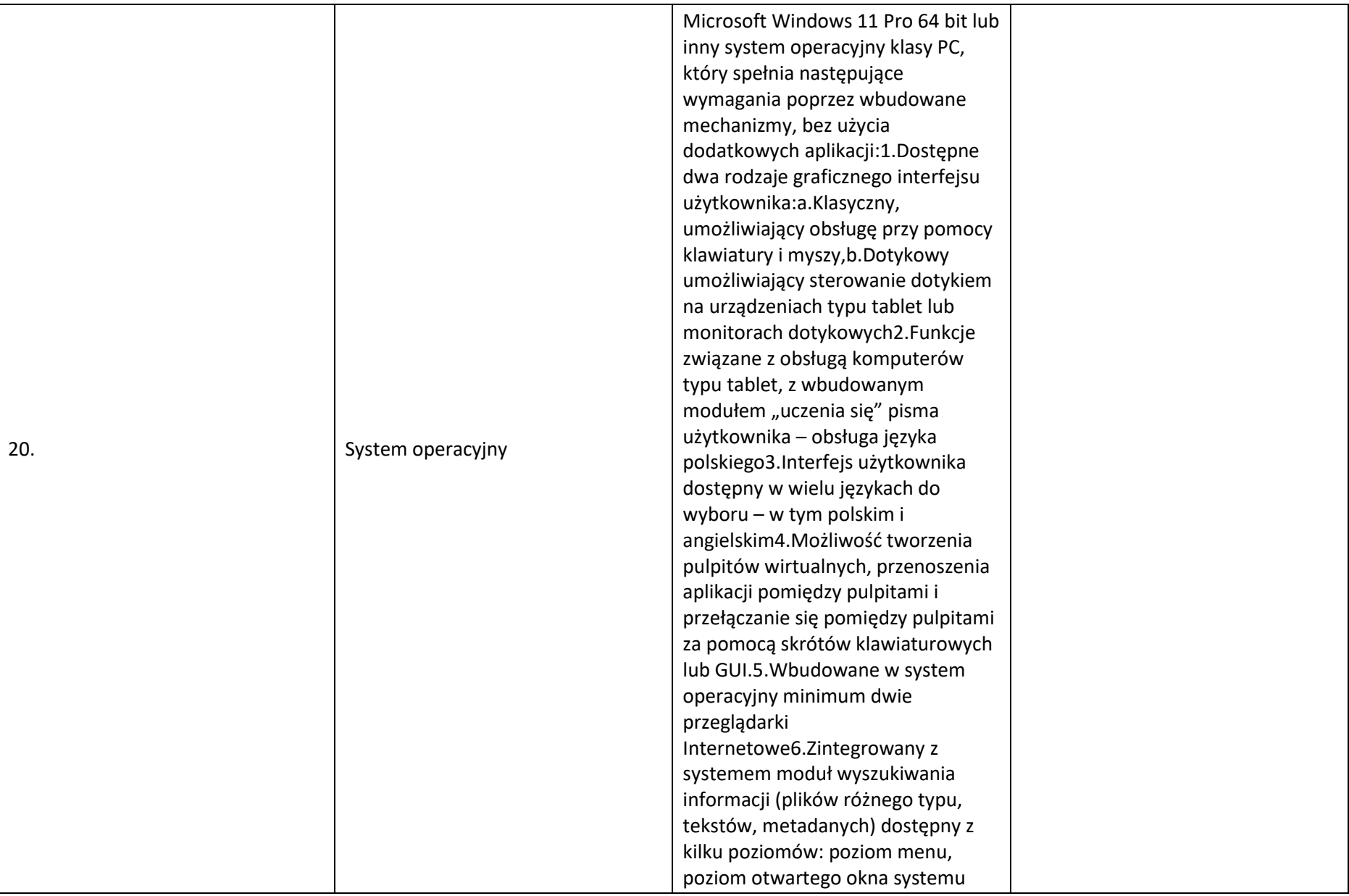

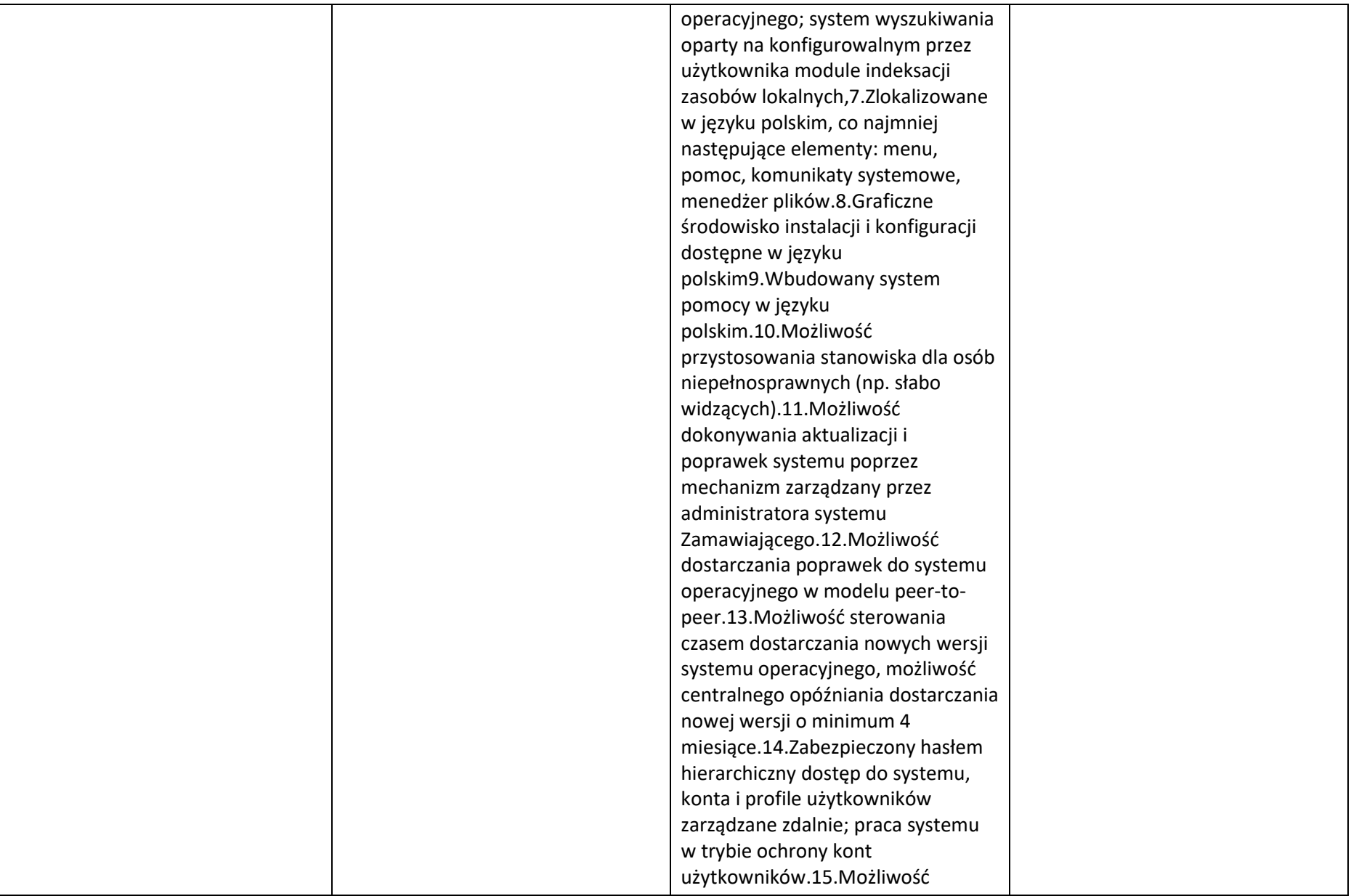

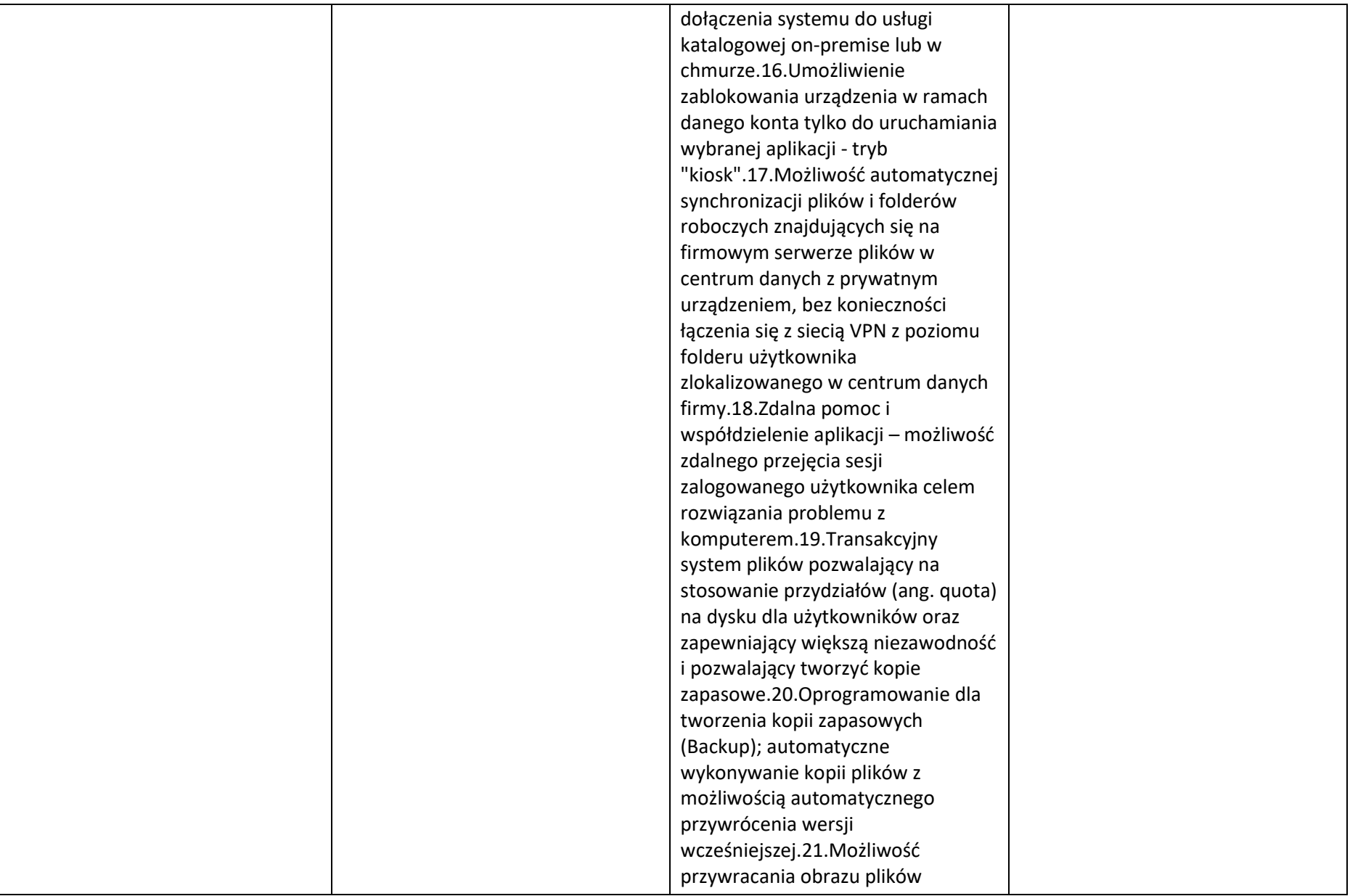

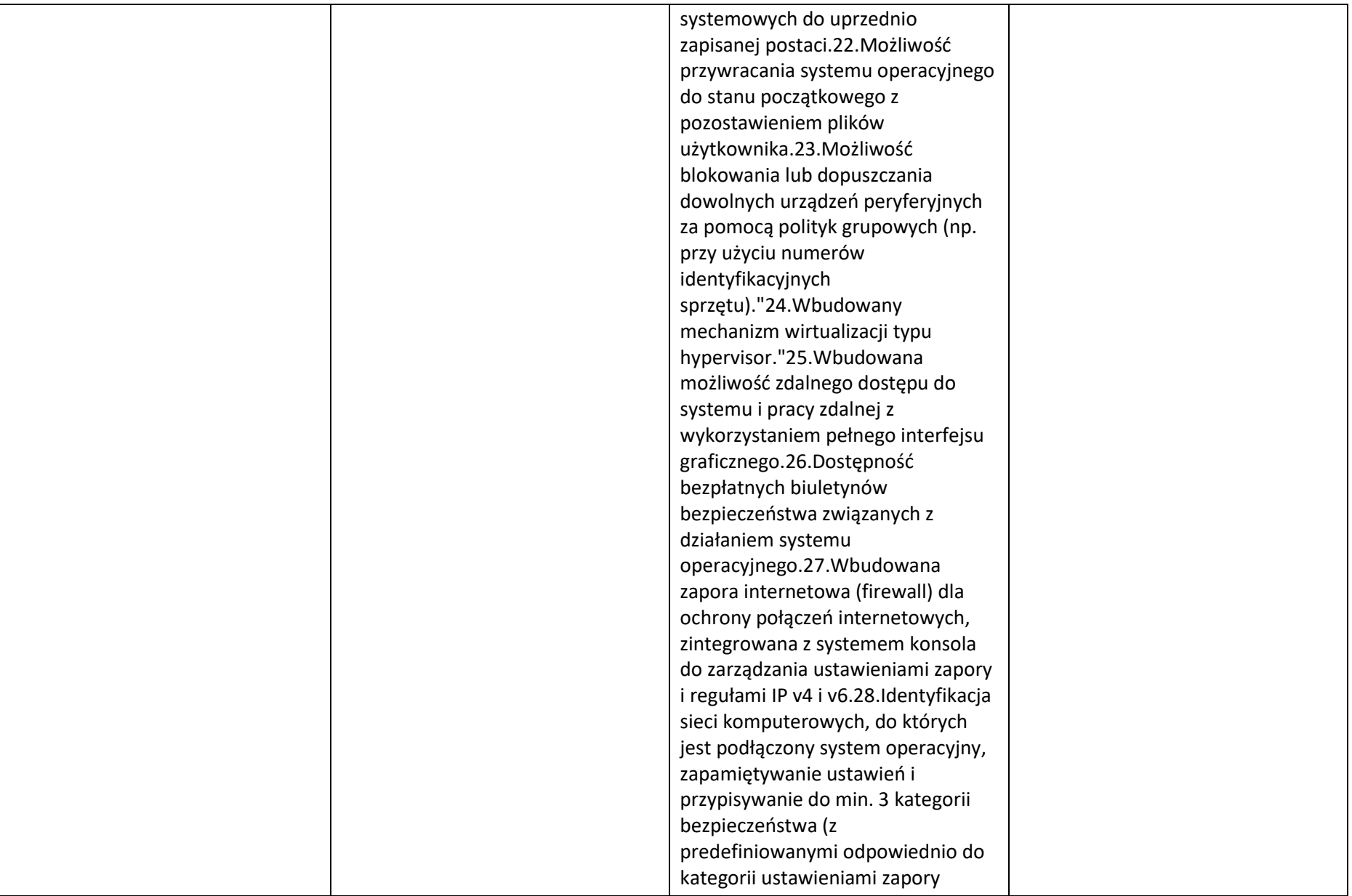

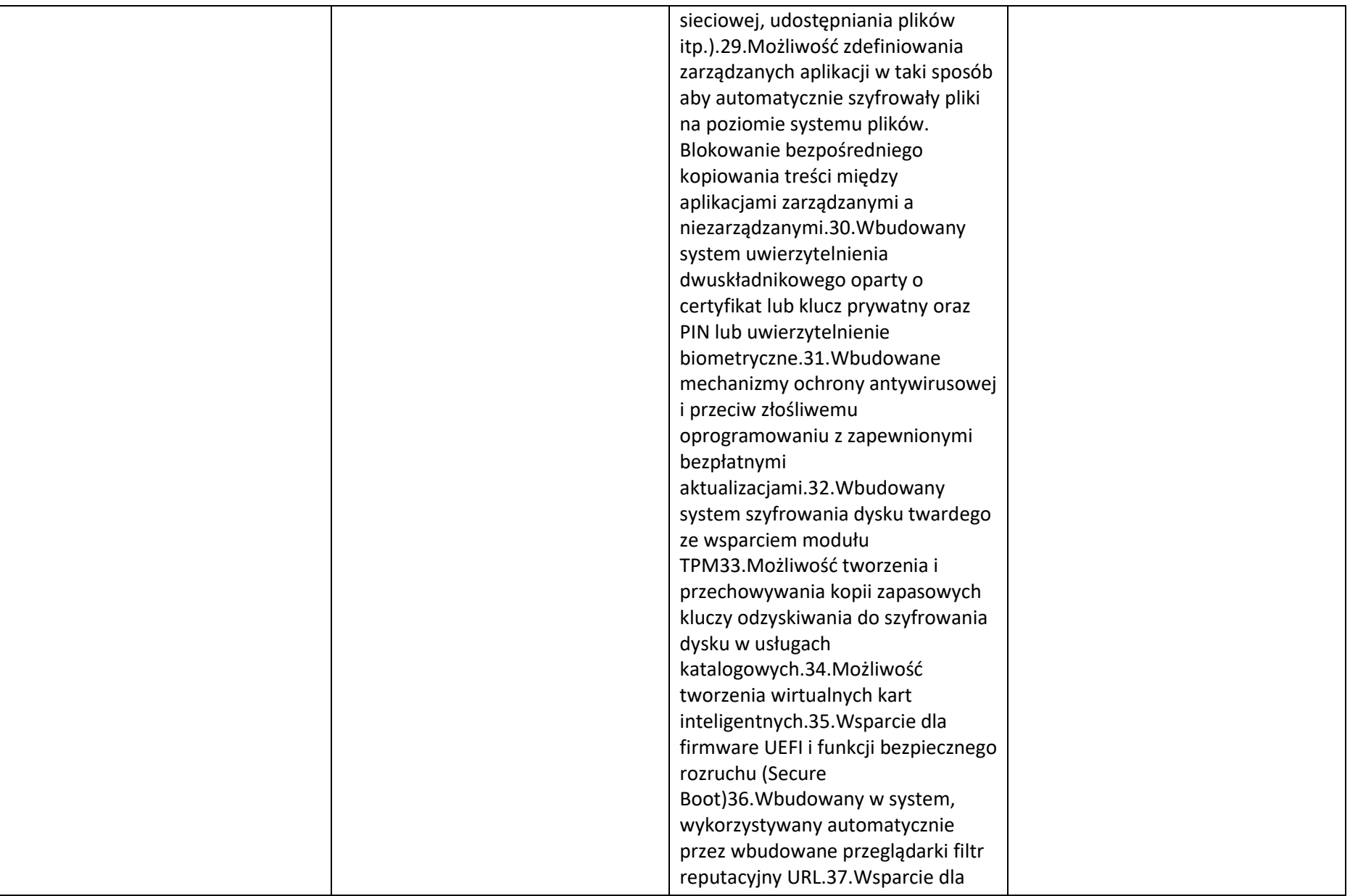

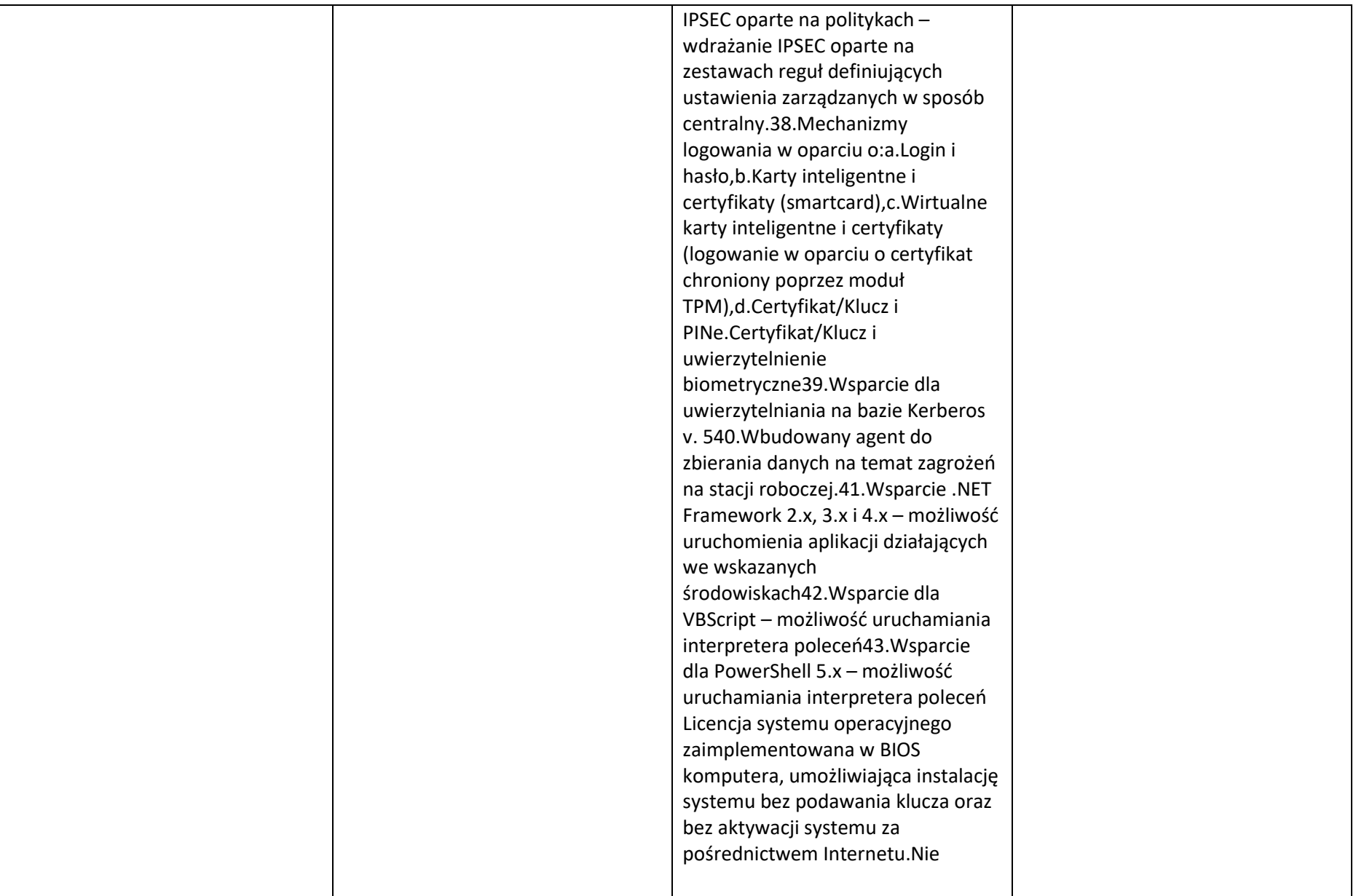

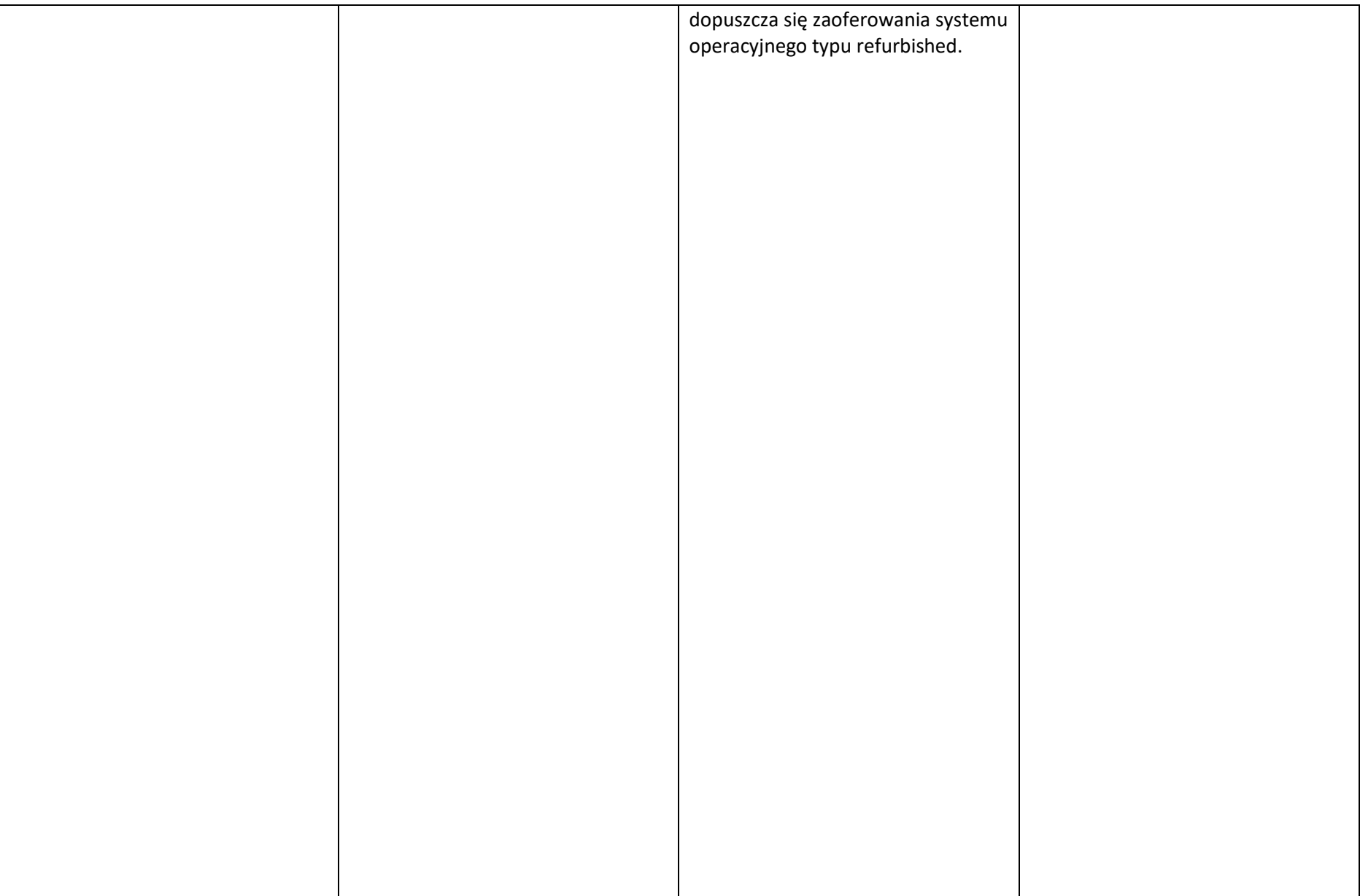

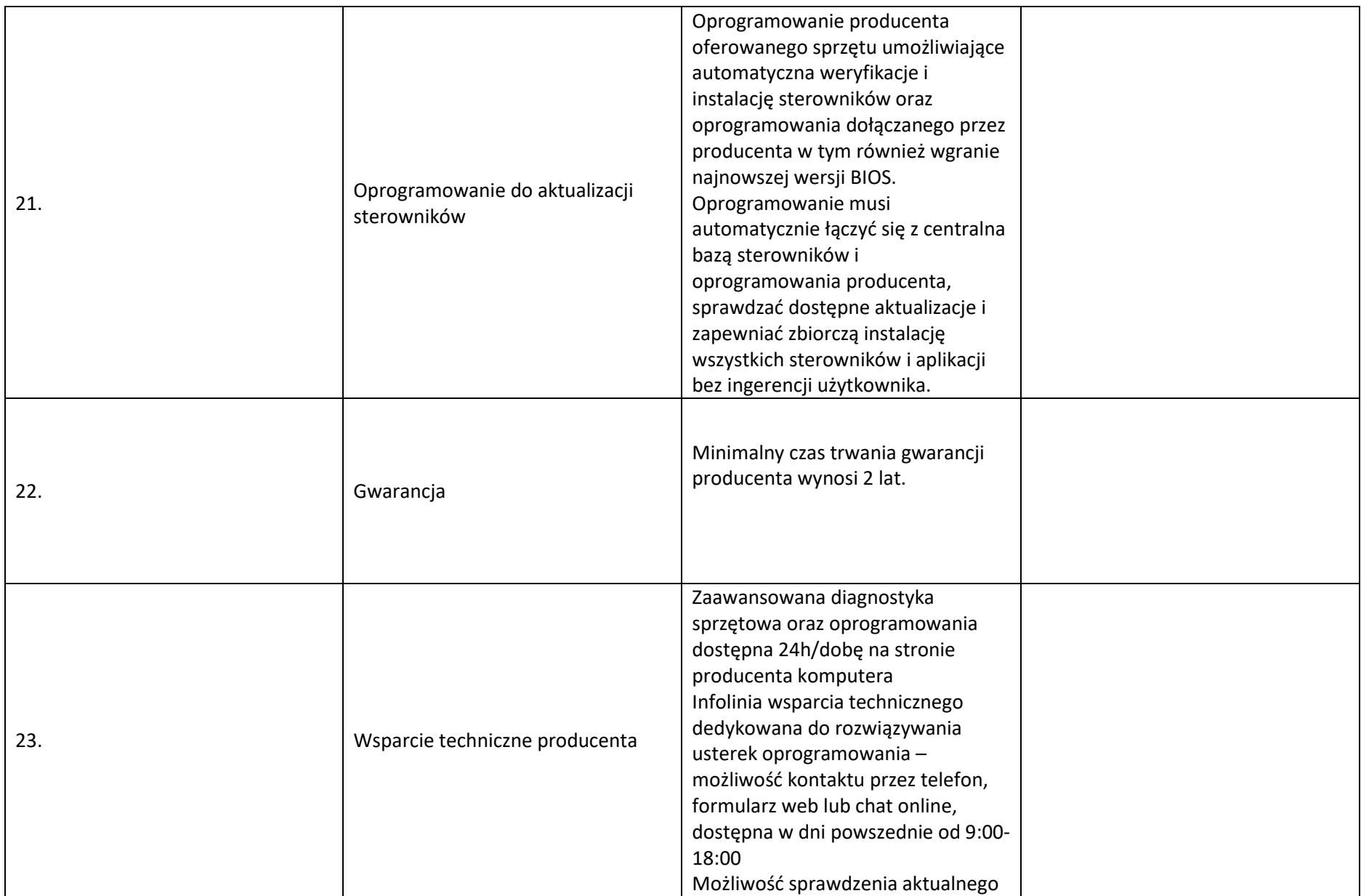

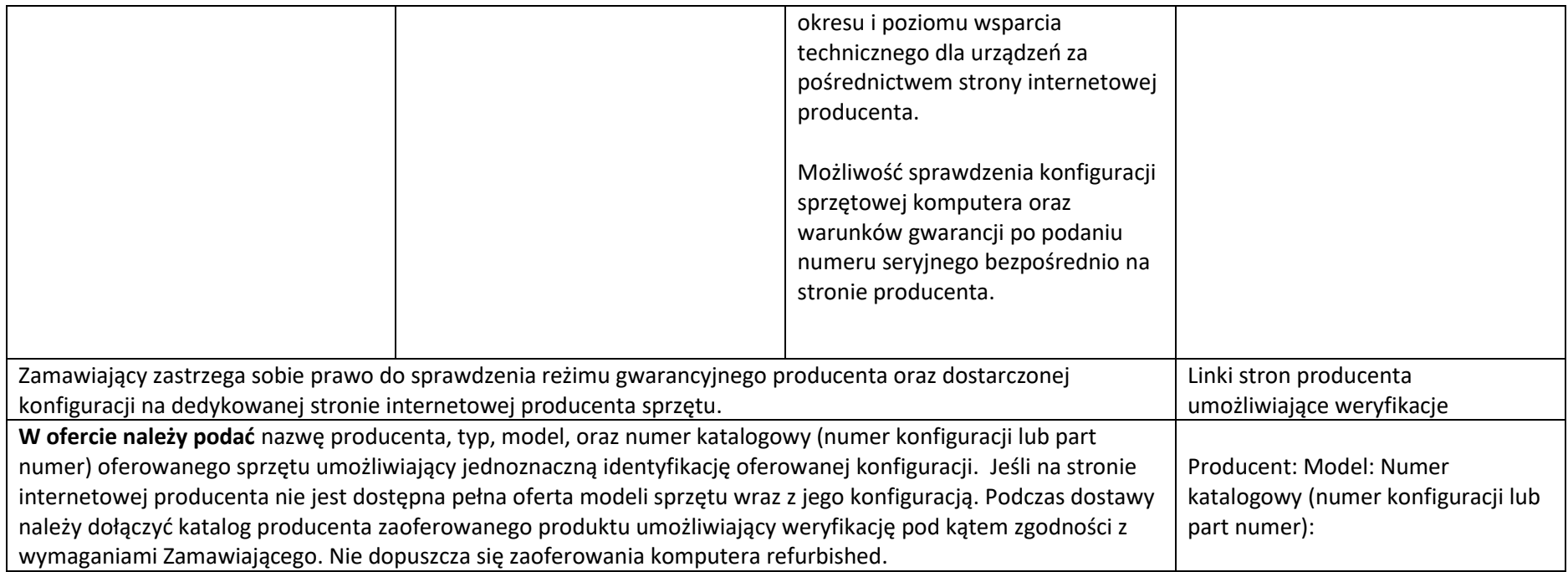

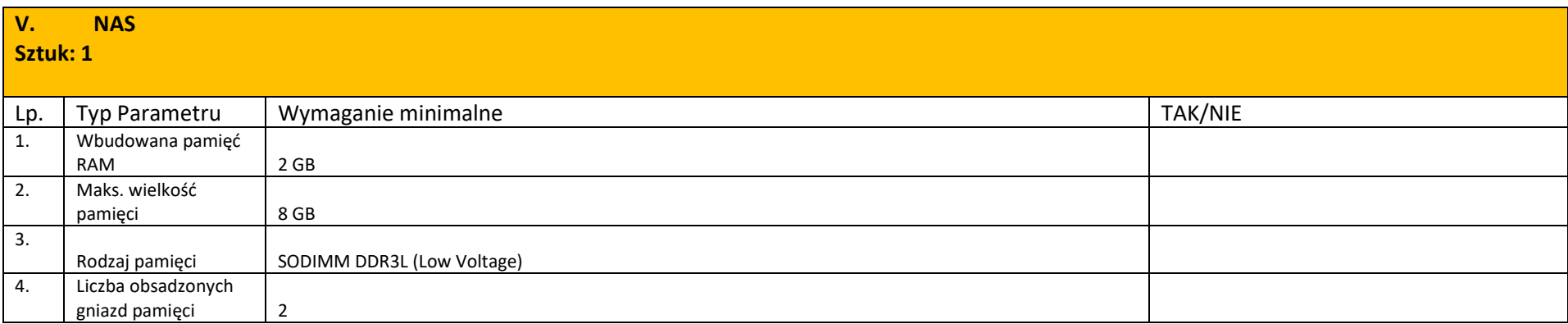

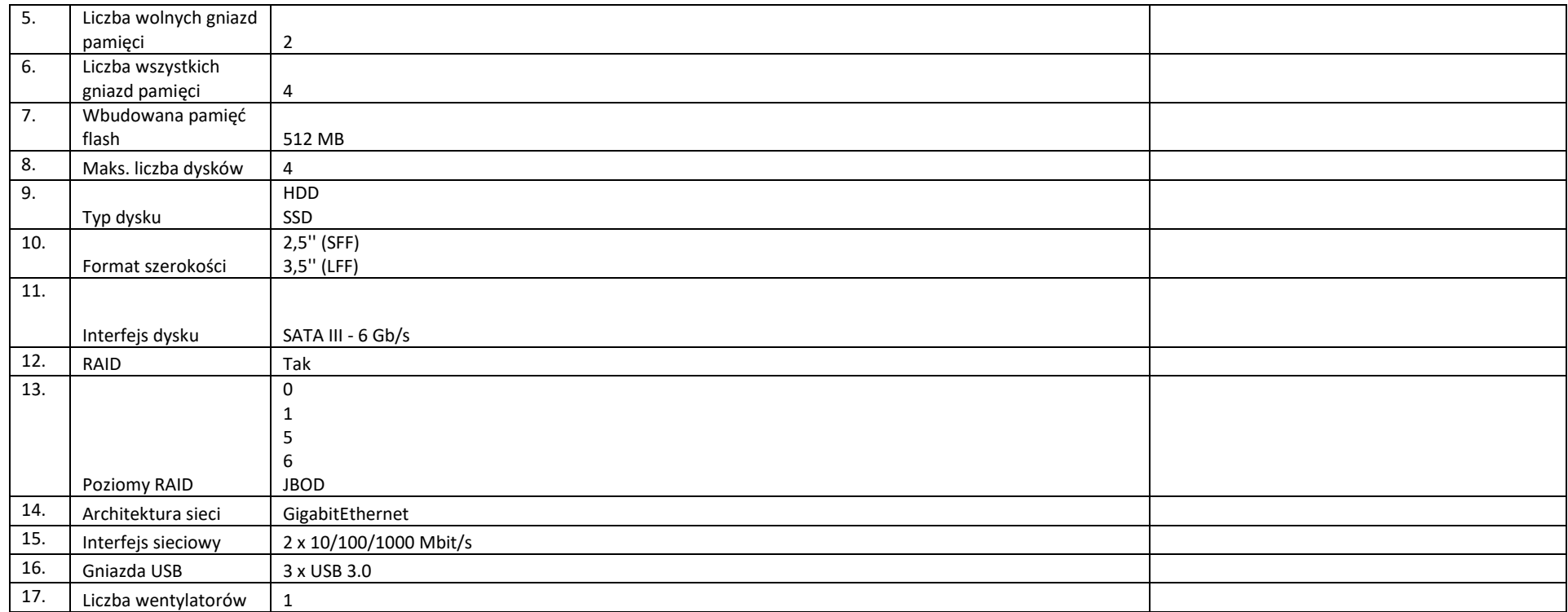

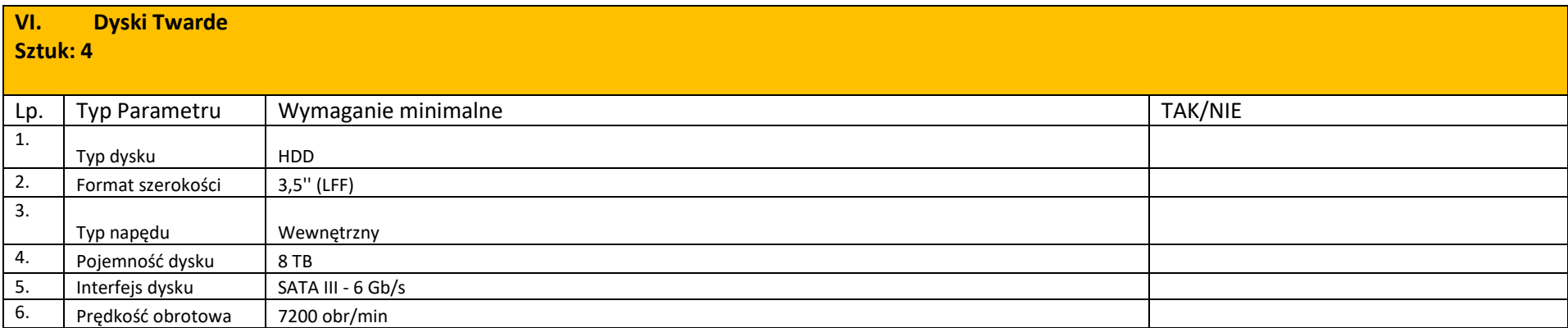

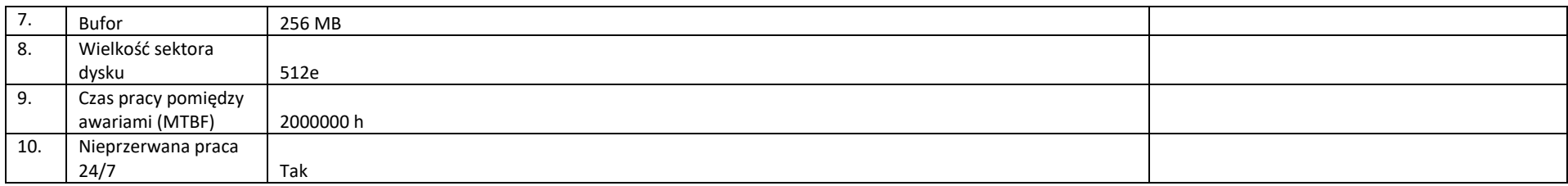

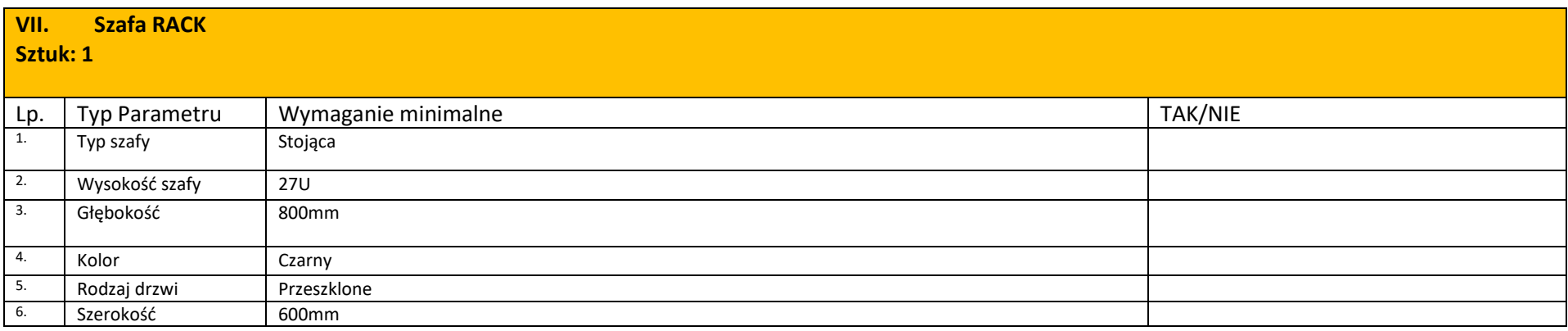

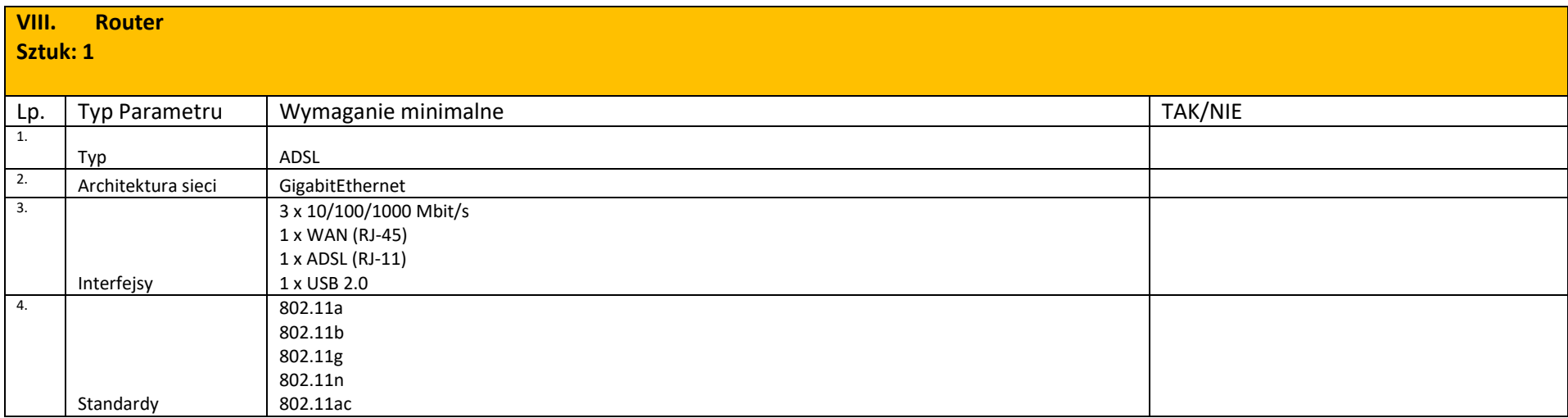

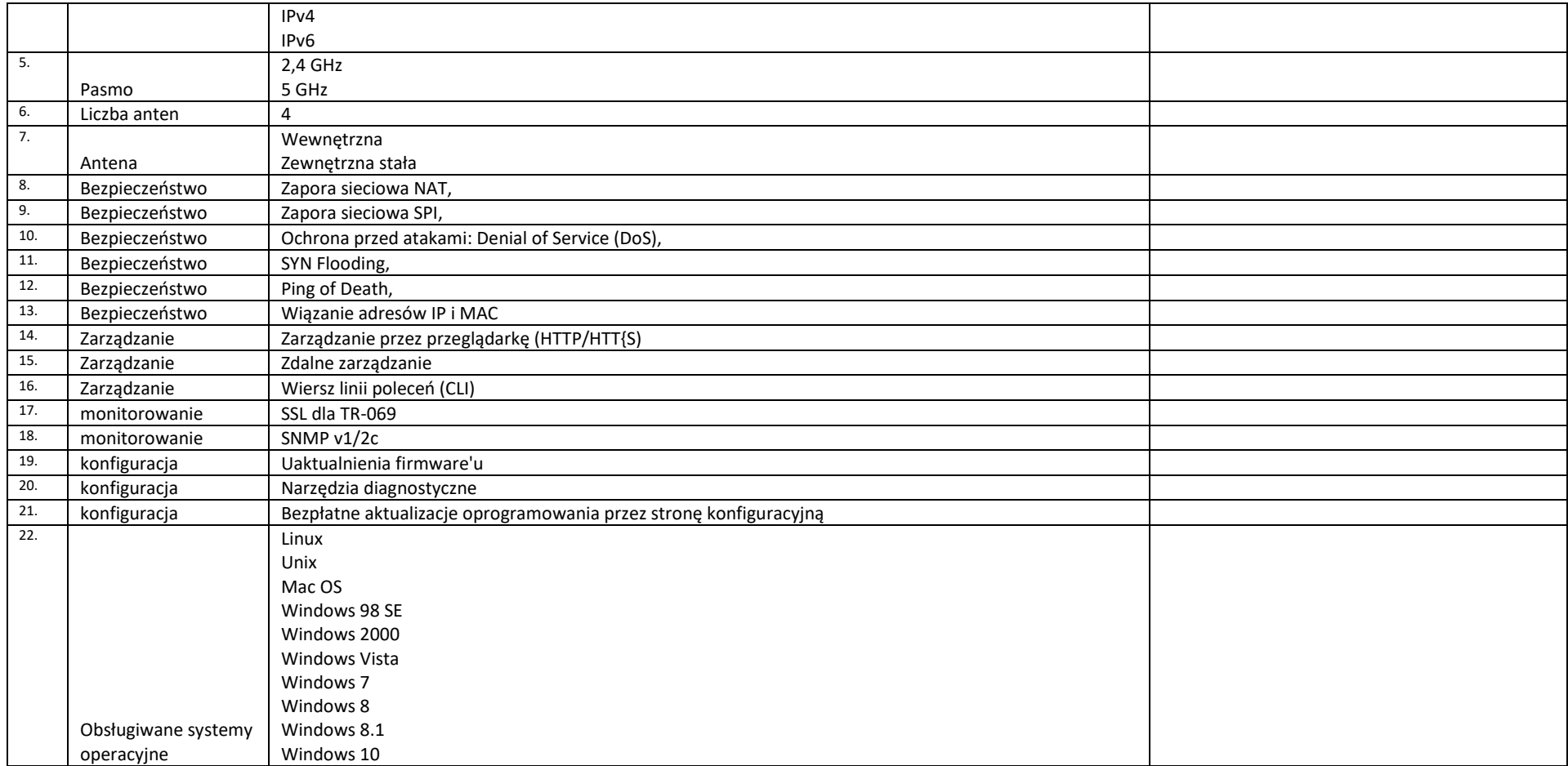

## B. OPROGRAMOWANIE/LICENCJE

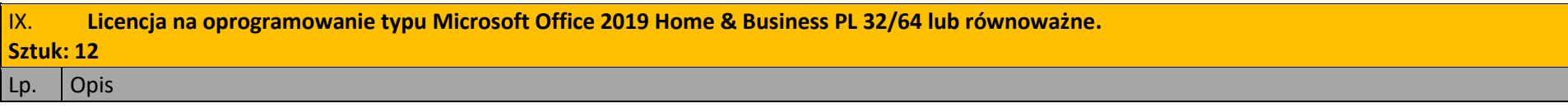

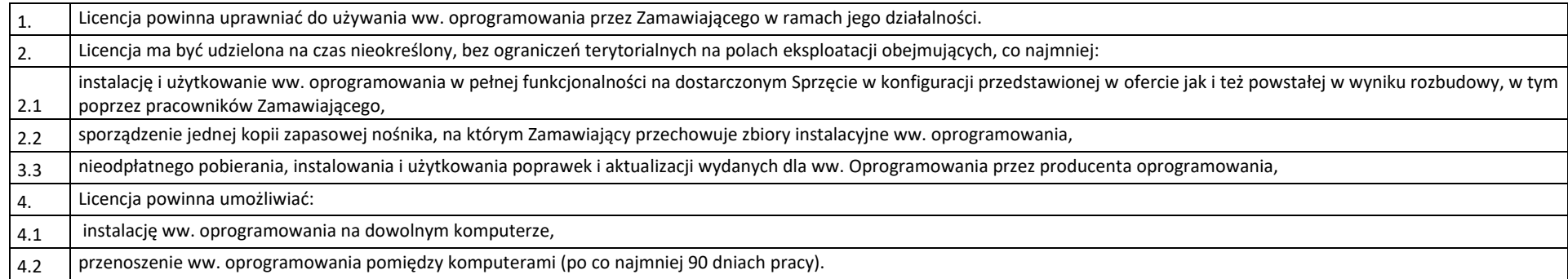

W przypadku zaoferowania rozwiązania równoważnego, zgodnie z art. 30 ust. 5 u Pzp, na Wykonawcy spoczywa obowiązek wykazania jego równoważności.

Wykonawca, który zaoferuje rozwiązanie równoważne, zobligowany jest zawrzeć w ofercie opis oprogramowania równoważnego, zawierający opis parametrów i funkcjonalności dla oprogramowania równoważnego, określonych powyżej. Z opisu powinno jednoznaczne wynikać, że produkt oferowany jako równoważny spełnia wymagania określone przez Zamawiającego. Zastosowanie rozwiązania równoważnego nie będzie wymagało żadnych nakładów

Po stronie Zamawiającego, celem dostosowania do niego aktualnie posiadanej przez Zamawiającego infrastruktury. Wszelkie niezbędne prace adaptacyjne (jeśli wystąpi potrzeba ich wykonania), zostaną zrealizowane przez Wykonawcę. Wykonawca dostarczy dokumentację przeprowadzonych prac adaptacyjnych. W przypadku, gdy zaoferowane przez Wykonawcę oprogramowanie równoważne nie będzie poprawnie współpracować ze sprzętem i oprogramowaniem eksploatowanym u Zamawiającego lub spowoduje zakłócenia w funkcjonowaniu infrastruktury u Zamawiającego, Wykonawca podejmie na własny koszt wszelkie niezbędne działania celem przywrócenia sprawnego działania infrastruktury, w tym dokona ewentualnych niezbędnych modyfikacji po odinstalowaniu oprogramowania. Zamawiający wymaga by legalność dostarczanego oprogramowania była wykazana odpowiednimi atrybutami legalności na przykład z tzw. naklejkami GML (Genuine Microsoft Label) lub naklejkami COA (Certificate of Authenticity) stosowanymi przez producenta sprzętu.

Zamawiający w momencie odbioru Sprzętu i oprogramowania przewiduje możliwość zastosowanie procedury sprawdzającej legalność dostarczonego oprogramowania. Zamawiający dopuszcza możliwość przeprowadzenia weryfikacji oryginalności dostarczonych programów komputerowych u Producenta oprogramowania w przypadku wystąpienia wątpliwości co do jego legalności.

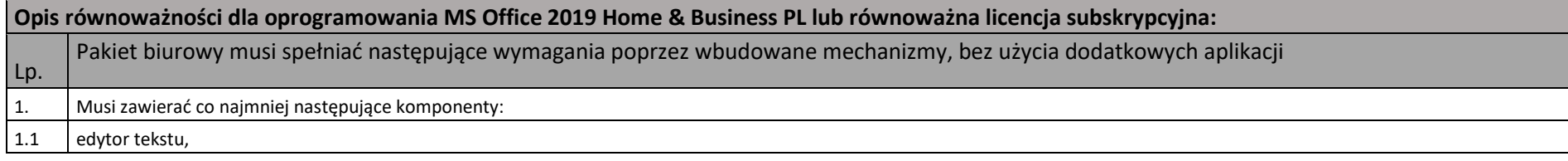

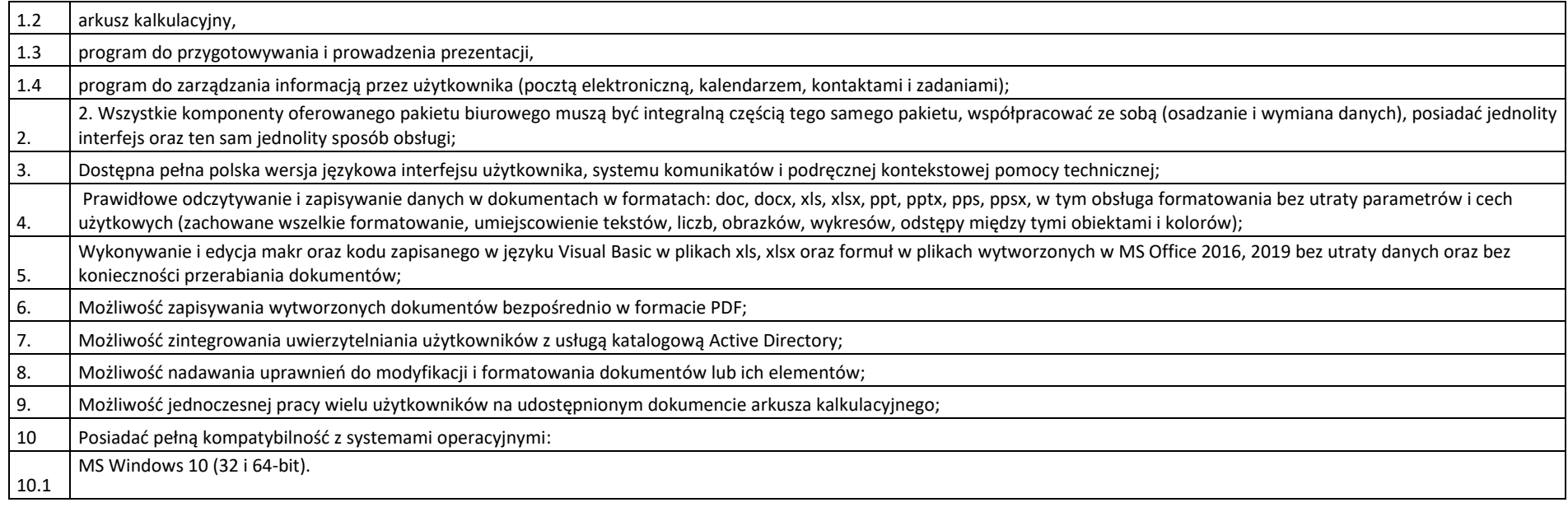

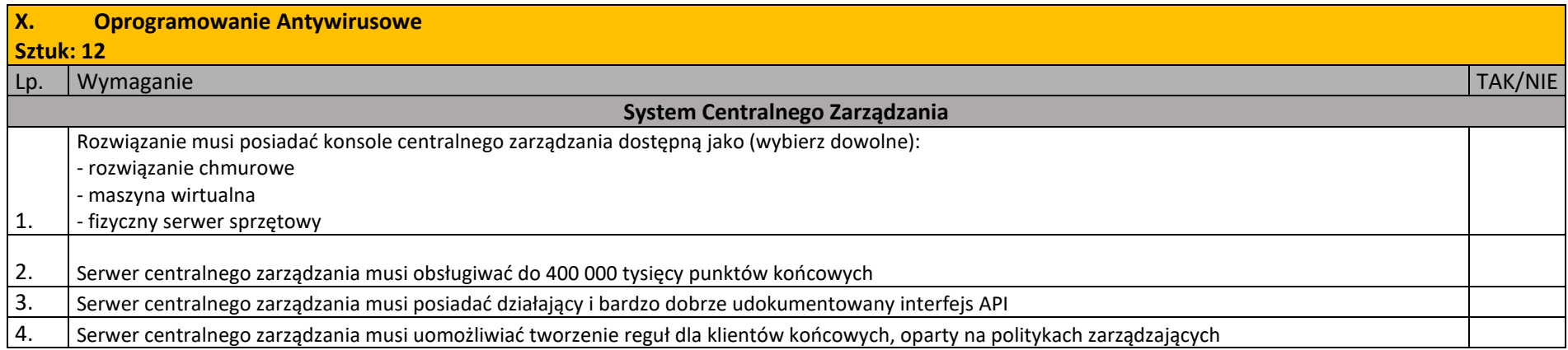

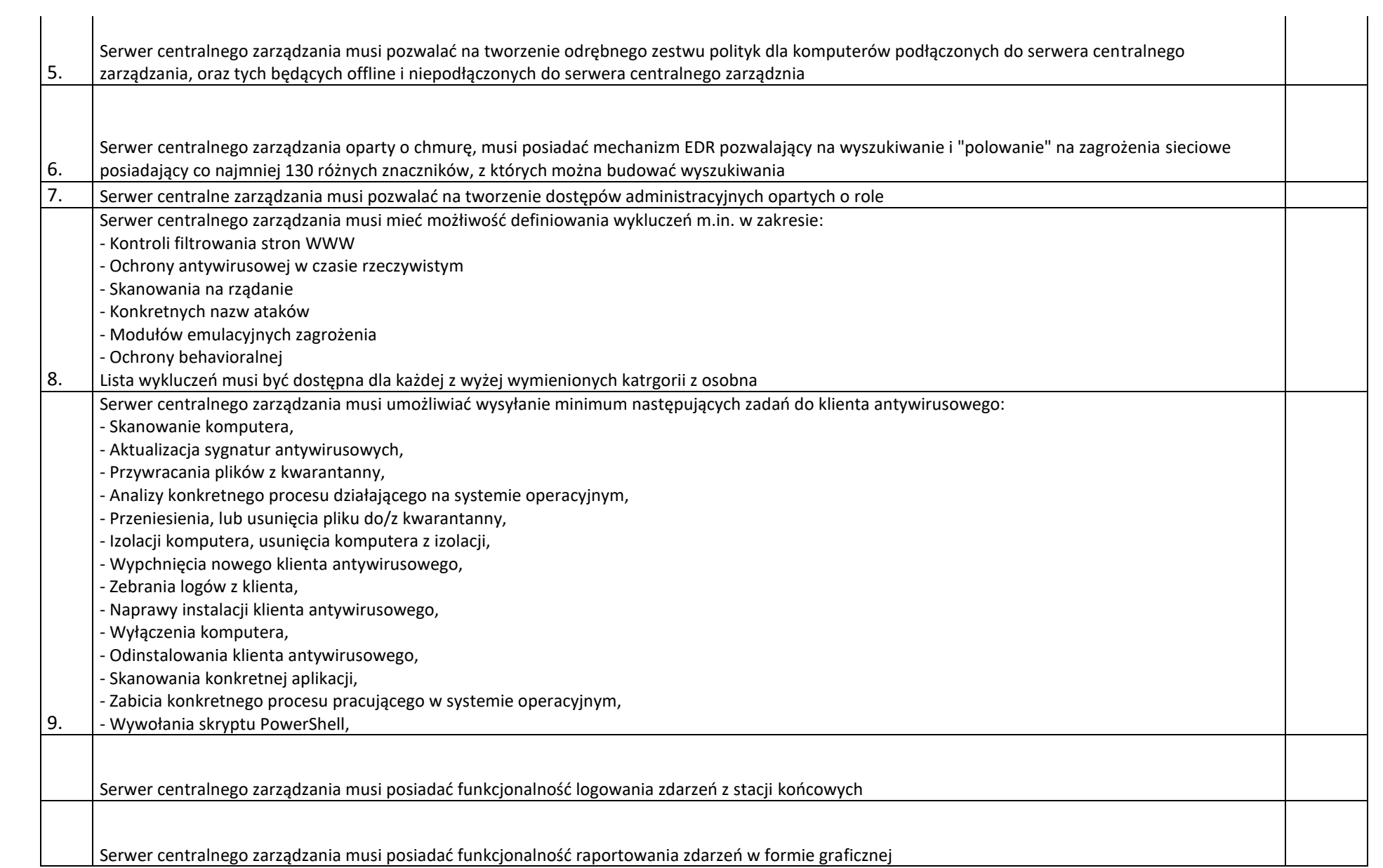

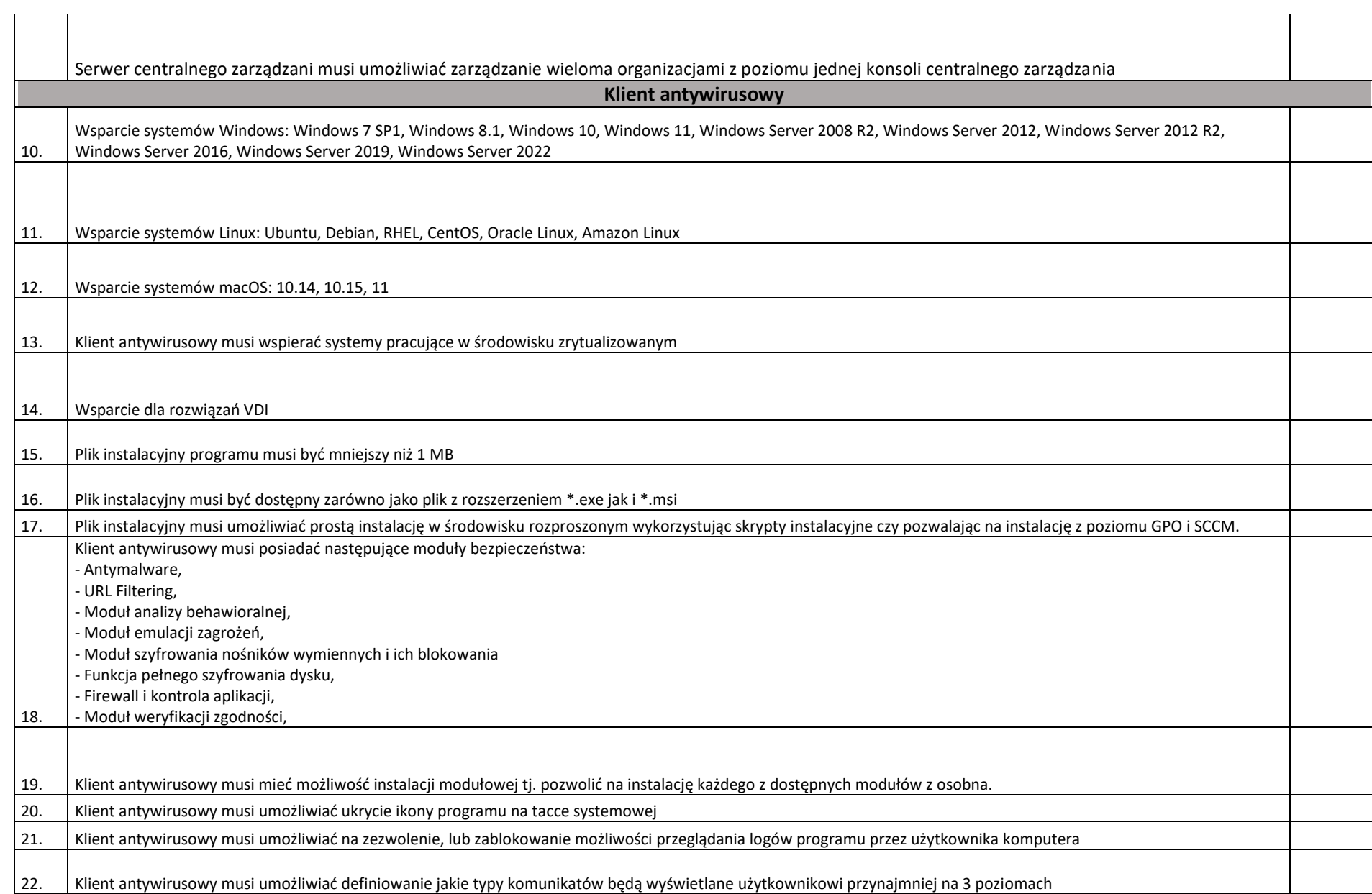

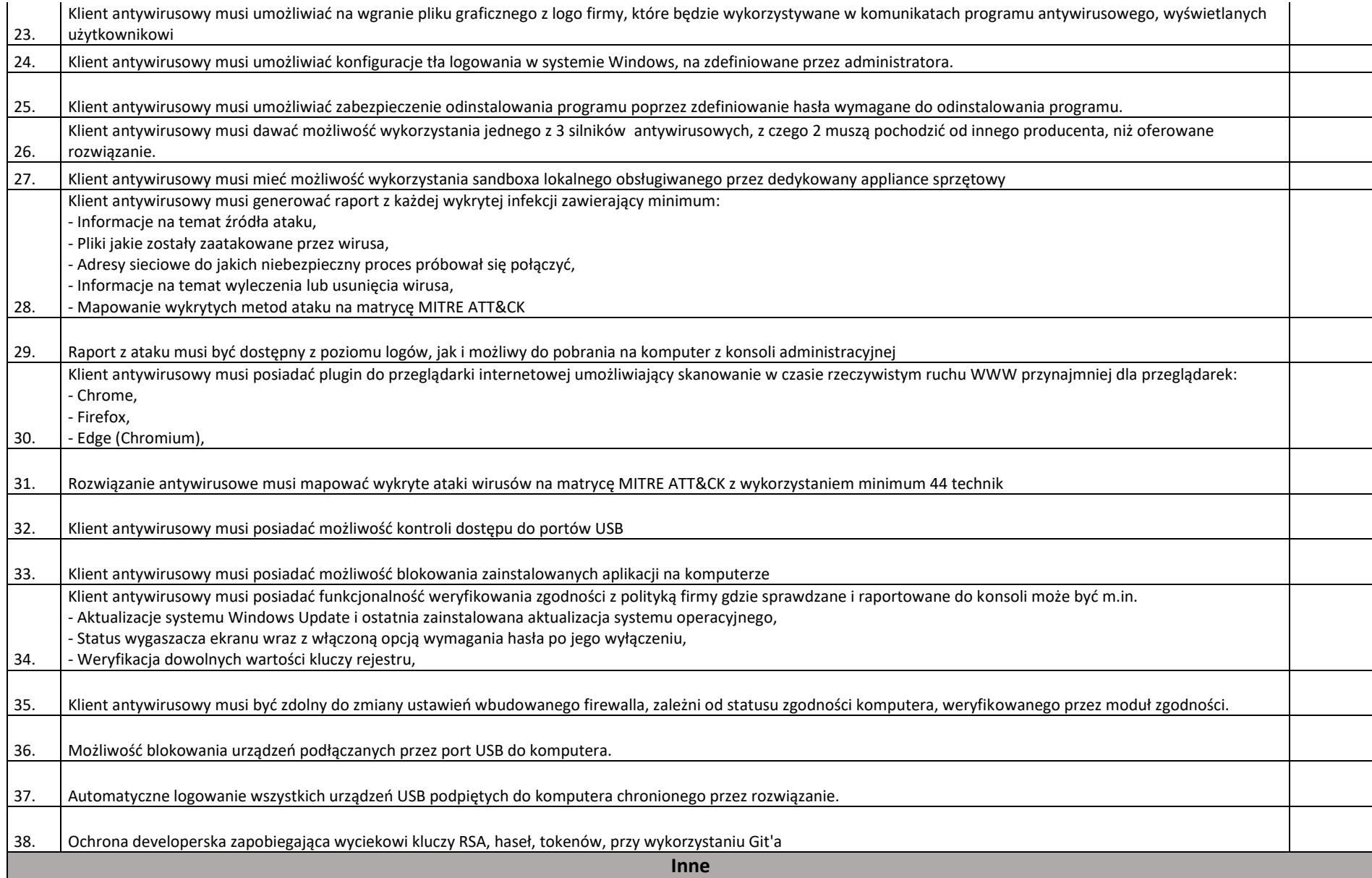

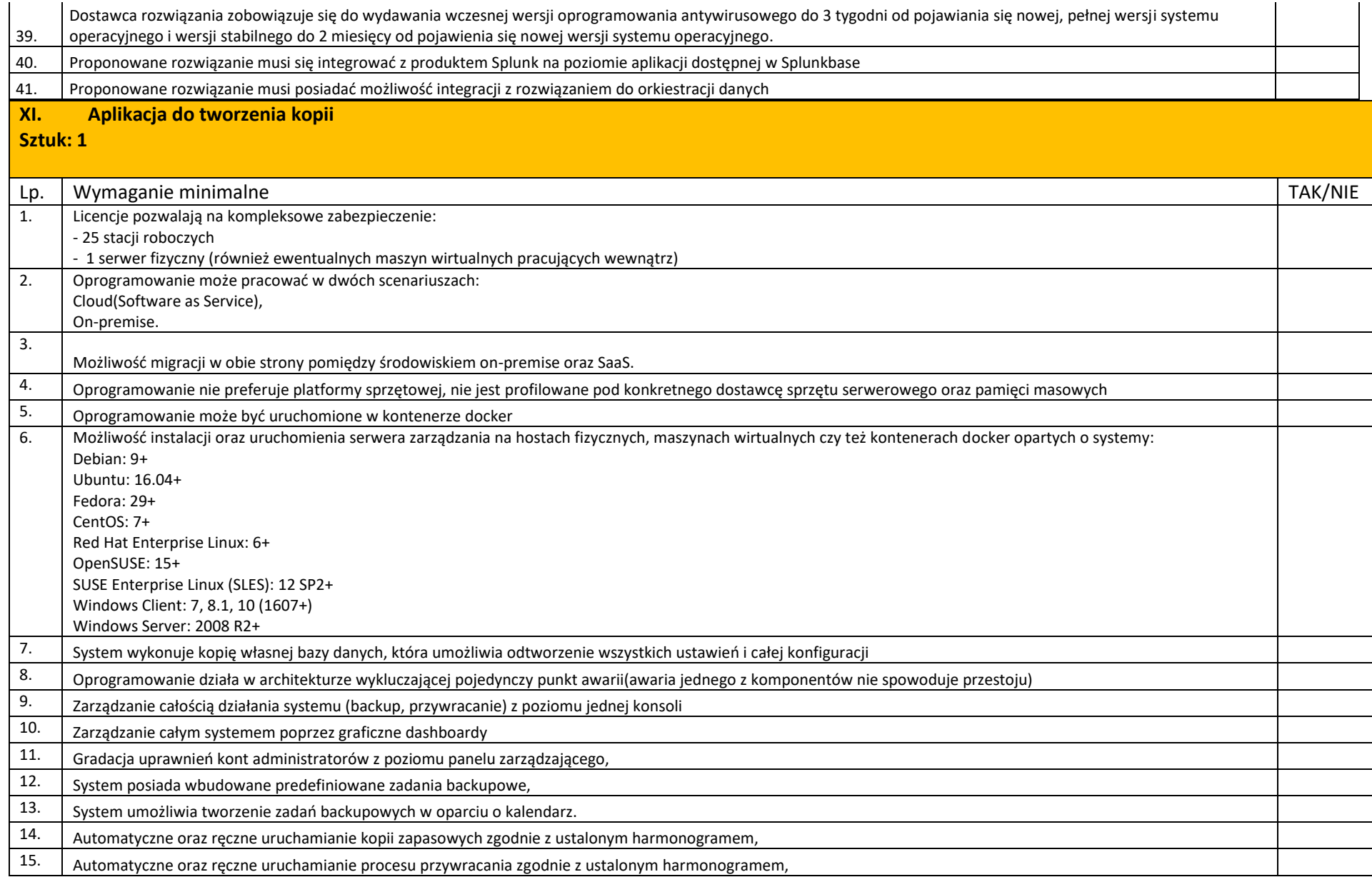

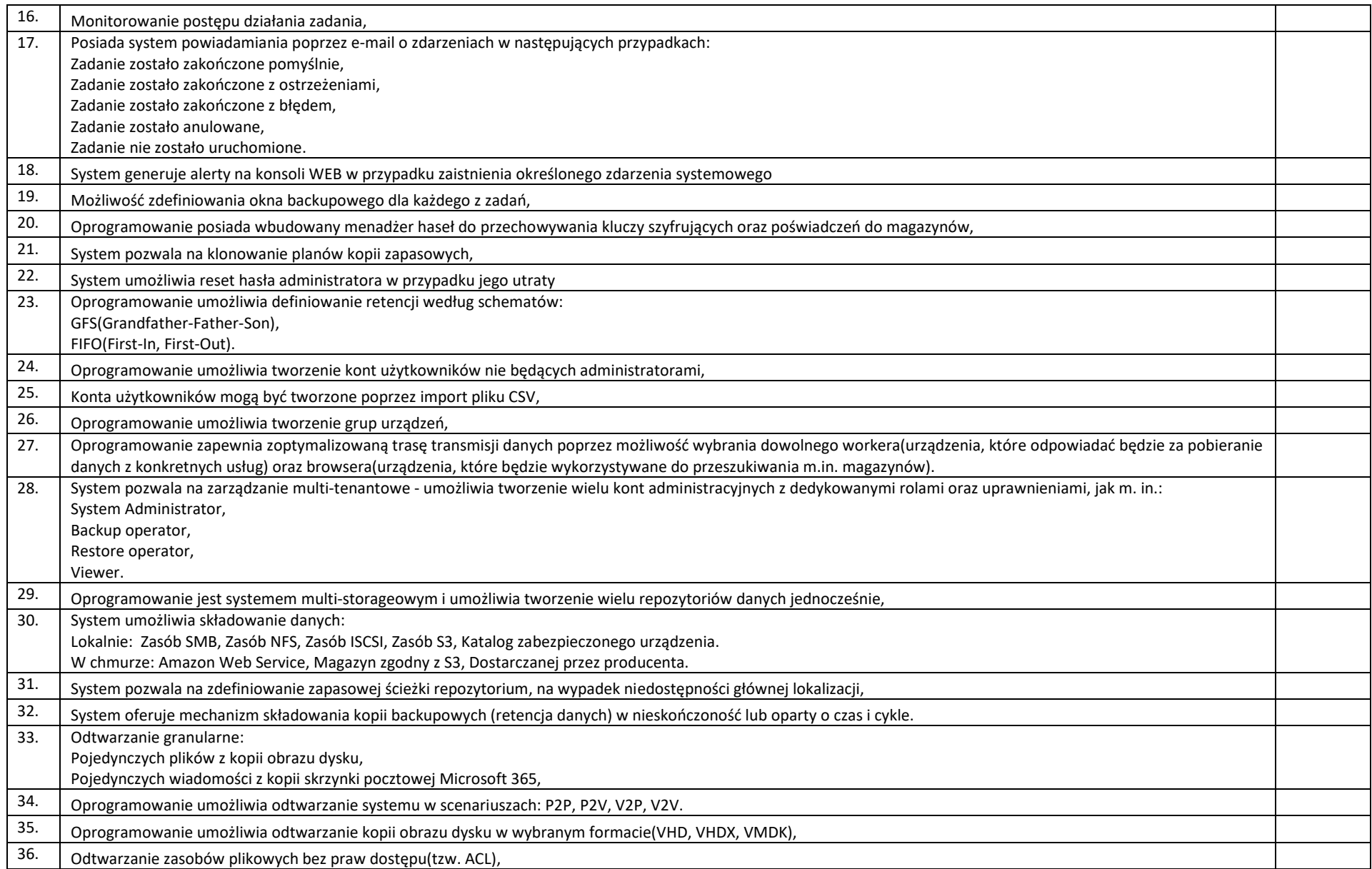

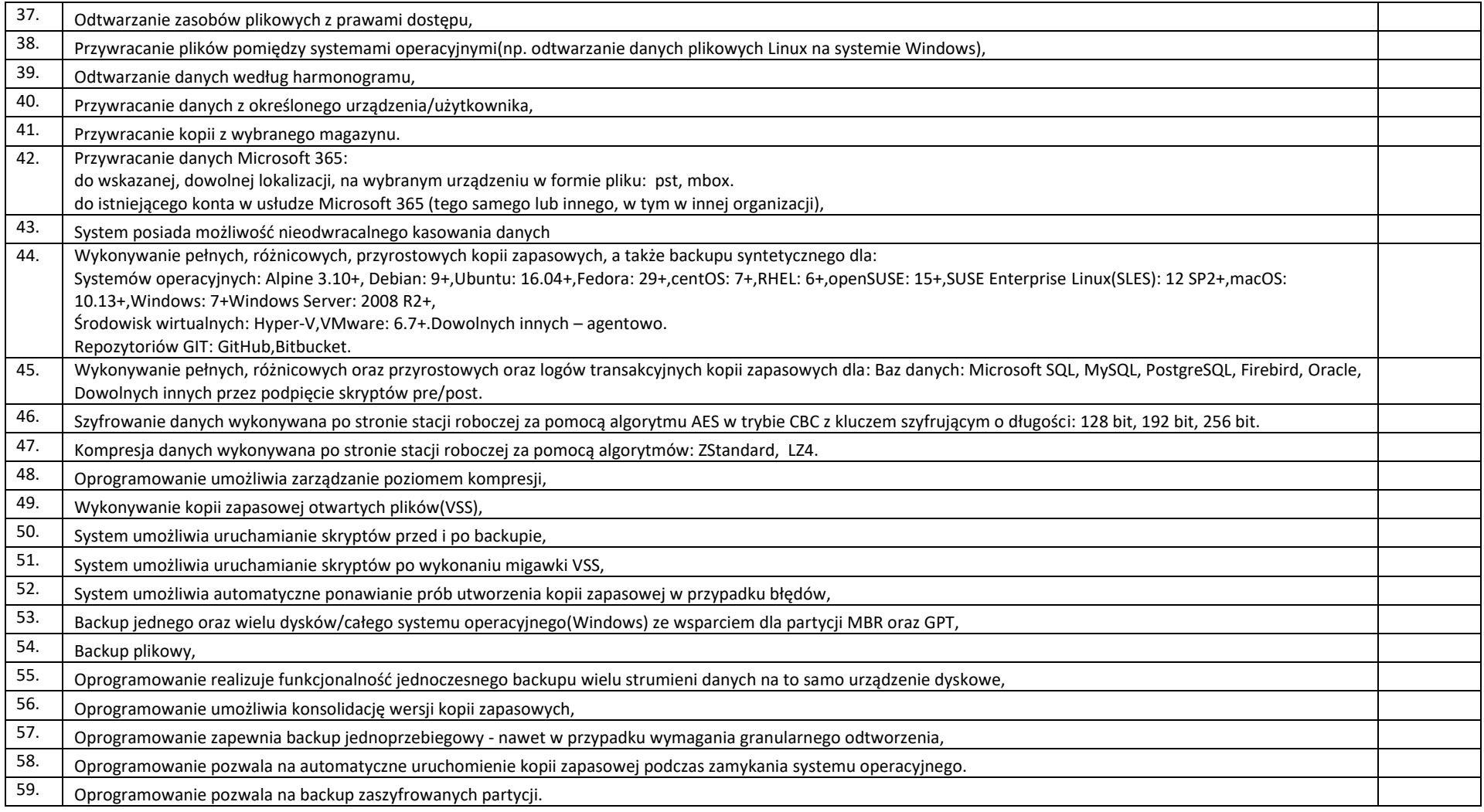

**XII. Aplikacja do zdalnego zarządzania stacjami roboczymi Sztuk: 1**

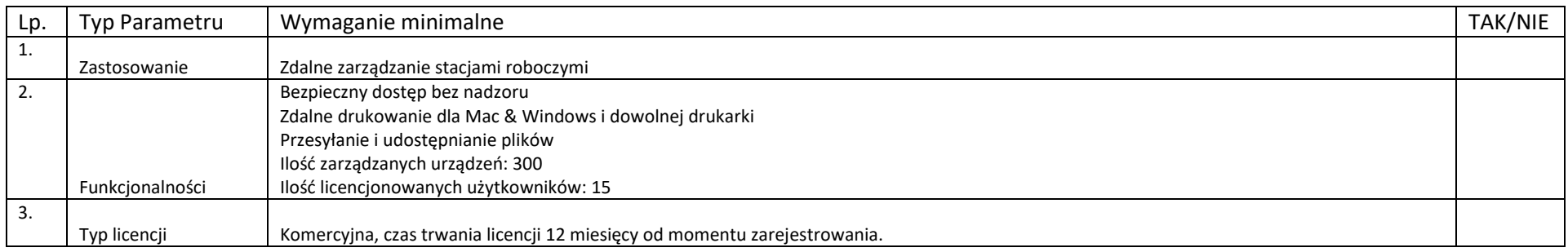

**Zamawiający w momencie odbioru Sprzętu i oprogramowania przewiduje możliwość zastosowania procedury sprawdzającej legalność dostarczonego oprogramowania. Zamawiający dopuszcza możliwość przeprowadzenia weryfikacji oryginalności dostarczonych programów komputerowych u Producenta oprogramowania w przypadku wystąpienia wątpliwości co do jego legalności.**

## Równoważność:

- a) Jeśli w dokumentach składających się na opis przedmiotu zamówienia, wskazana jest nazwa handlowa firmy, towaru lub produktu normy, czy też aprobaty techniczne, Zamawiający w odniesieniu do wskazanych wprost w dokumentacji przetargowej parametrów, czy danych (technicznych lub jakichkolwiek innych), identyfikujących pośrednio lub bezpośrednio towar bądź produkt - dopuszcza rozwiązania równoważne zgodne z danymi technicznymi i parametrami zawartymi w w/w dokumentacji. Jako rozwiązania równoważne, należy rozumieć rozwiązania charakteryzujące się parametrami nie gorszymi od wymaganych, a znajdujących się w dokumentacji.
- b) W przypadku opisania przedmiotu zamówienia przez wskazanie znaków towarowych, patentów lub pochodzenia, Zamawiający dopuszcza złożenie oferty na sprzęt o parametrach równoważnych jakościowo. Za równoważny Zamawiający uzna sprzęt o parametrach takich samych lub lepszych od pierwowzoru, posiadający minimum funkcji, zastosowanie i przeznaczenie jakie posiada pierwowzór. Udowodnienie równoważności będzie należało do Wykonawcy.
- c) Jeżeli Zamawiający dopuszcza rozwiązania równoważne opisywane w dokumentacji, ale nie podaje minimalnych parametrów, które by tę równoważność potwierdzały - Wykonawca obowiązany jest zaoferować produkt o właściwościach zbliżonych, nadający się funkcjonalnie do zapotrzebowanego zastosowania.
- d) Wykonawca, który powołuje się na rozwiązania równoważne opisywane przez Zamawiającego, jest obowiązany wykazać, że oferowane przez niego dostawy lub roboty budowlane spełniają wymagania określone przez Zamawiającego.

e) Podane w opisach przedmiotu zamówienia nazwy własne nie mają na celu naruszenia ustawy PZP, a mają jedynie zadanie sprecyzowanie oczekiwań jakościowych i technologicznych Zamawiającego.

INFORMACJA ODNOSCIE OPROGRAMOWANIA:

"Wykonawca zobowiązany jest do dostarczenia fabrycznie nowego systemu operacyjnego nieużywanego oraz nie aktywowanego nigdy wcześniej na innym urządzeniu oraz pochodzącego z legalnego źródła sprzedaży. W przypadku systemu operacyjnego naklejka hologramowa winna być zabezpieczona przed możliwością odczytania klucza za pomocą zabezpieczeń stosowanych przez producenta"